## НАЦІОНАЛЬНИЙ АЕРОКОСМІЧНИЙ УНІВЕРСИТЕТ ім. М.Є. ЖУКОВСЬКОГО «Харківський авіаційний інститут»

Факультет авіаційних двигунів

Кафедра аерокосмічної теплотехніки

До захисту допускаю завідувач кафедри 205 д.т.н., доцент, Гакал П. Г.

(наук. ступінь, вчене звання, прізвище, ініціали)

\_\_\_\_\_\_\_\_\_\_\_\_\_\_\_\_\_\_\_\_\_\_\_\_\_\_\_ (підпис)

## **ПОЯСНЮВАЛЬНА ЗАПИСКА**

до дипломної роботи

#### магістра

(освітньо-кваліфікаційний рівень)

на тему «Системи термостатування головного відсіку ракети-носія для умов космодрому Алькантара»

ХАІ.205.268ЕМ.144.140020129.18О

Виконав: студент 6 курсу, групи 268ем

Напрям підготовки: 14 «Електрична інженерія»

Спеціальність: 144 «Теплоенергетика» (шифр і назва напряму підготовки, спеціальності)

Освітньо-професійна програма: «Енергетичний менеджмент»\_\_\_ (назва)

Шумаков О. С.

(прізвище та ініціали)

(прізвище та ініціали) (підпис, дата)

Керівник:  $\frac{\Gamma$ акал П. Г.<br>
(прізвище та ініціали) (підпис, дата)

Рецензент: Ярешенко В. Г.

(прізвище та ініціали

м. Харків – 2018 р.

#### **Міністерство освіти і науки України Національний аерокосмічний університет ім. М. Є. Жуковського «Харківський авіаційний інститут»**

Факультет авіаційних двигунів (повне найменування) Кафедра аерокосмічної теплотехніки (повне найменування) Рівень вищої освіти магістр Напрям підготовки 14 «Електрична інженерія» (код та найменування) Спеціальність 144 «Теплоенергетика» (код та найменування) Освітньо-професійна програма – Енергетичний менеджмент

#### **ЗАТВЕРДЖУЮ**

**Завідувач кафедри, д.т.н., доцент**

 $\Gamma$ акал П.Г.

« $\rightarrow$  2018 року

## **ЗАВДАННЯ**

### **НА ДИПЛОМНИЙ ПРОЕКТ (РОБОТУ) СТУДЕНТУ**

Шумаков Олександр Сергійович (прізвище, ім'я та по батькові)

1. Тема дипломного проекту (роботи) «Системи термостатування головного відсіку ракети-носія для умов космодрому Алькантара»

керівник дипломного проекту(роботи)Гакал Павло Григорович, д.т.н., доцент (прізвище, ім'я, по батькові, науковий ступінь, вчене звання)

затверджені наказом Університету від «\_\_\_\_»\_\_\_\_\_\_\_\_\_\_ року №\_\_\_\_\_\_\_\_\_\_

2. Термін подання студентом дипломного проекту (роботи)

3. Вихідні дані до роботи: вихідними даними для розрахунку системи

термостатування були: геометричні розміри головного блоку ракето-носія; параметри оточуючого середовища і параметри повітря на вході в головний відсік.

4. Зміст пояснювальної записки (перелік завдань, які потрібно розв'язати) Розрахунок тепло припливів до головного блоку ракето-носія. Розрахунок повітроохолоджувача та конденсатора. Науково-дослідна частина: вплив забруднення поверхні на інтенсивність теплопередачі. Розрахунок собівартості повітроохолоджувача та конденсатора.

### 5. Перелік графічного матеріалу

# Креслення загального виду повітроохолоджувача, конденсатора

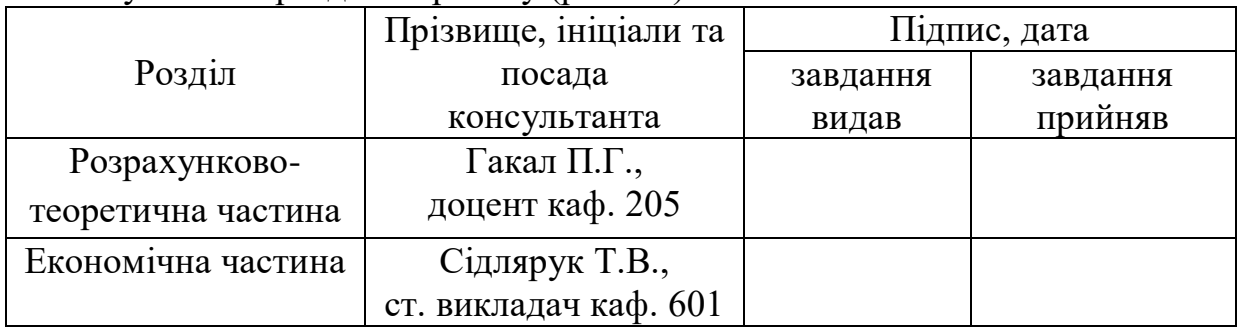

### 6. Консультанти розділів проекту (роботи)

Нормоконтроль  $\frac{1}{2018 \text{ p.}}$ (підпис) (ініціали та прізвище)

7. Дата видачі завдання «\_\_\_» \_\_\_\_\_\_\_\_\_\_ 2018 р.

## **КАЛЕНДАРНИЙ ПЛАН**

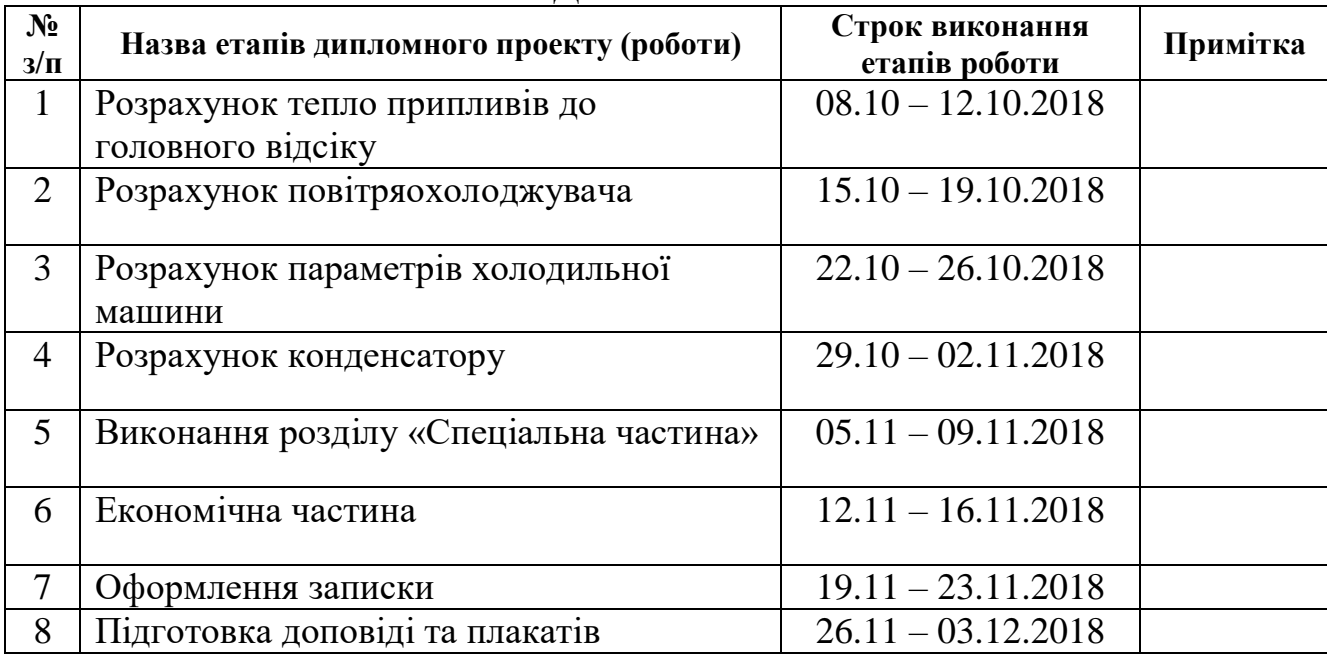

Студент \_\_\_\_\_\_\_ Шумаков О. С.

(підпис) (прізвище та ініціали)

Керівник роботи \_\_\_\_\_\_\_Гакал П. Г.

(підпис) (прізвище та ініціали)

3

Дипломна робота магістра: 83 стр., 11 рис., 7 табл., 14 джерел.

Об'єкт дослідження – Системи термостатування головного відсіку ракети-носія.

Ціль роботи – розрахувати параметри системи термостатування, виконати проектувальний розрахунок найбільш важливих елементів системи, виконати аналіз забруднення поверхні на інтенсивність теплопередачі, виконати розрахунок вартості конденсатора та повітроохолоджувача.

Методи дослідження – проектувальний розрахунок.

У дипломному проекті була розроблена система термостатування повітря для головного відсіку ракети-носія. Повітря охолоджується водою. Вода охолоджується в холодильній машині. Холодильна машина працює на холодоагенті R12. В роботі визначені коефіцієнти теплопередачі та площа теплообміну для теплообмінних апаратів, розраховані гідравлічні опори та виконано розрахунок на міцність. Проведено аналіз забруднення поверхні на інтенсивність теплопередачі. Розрахована собівартість і ціна конденсатора та повітроохолоджувача. Результати роботи можна використовувати для подальшого проектування систем термостатування.

СИСТЕМА ТЕРМОСТАТУВАННЯ, ХОЛОДОАГЕНТ, КОЕФІЦІЕНТ ТЕПЛОПЕРЕДАЧІ, ПОВІТРООХОЛОДЖУВАЧ, КОНДЕНСАТОР.

.

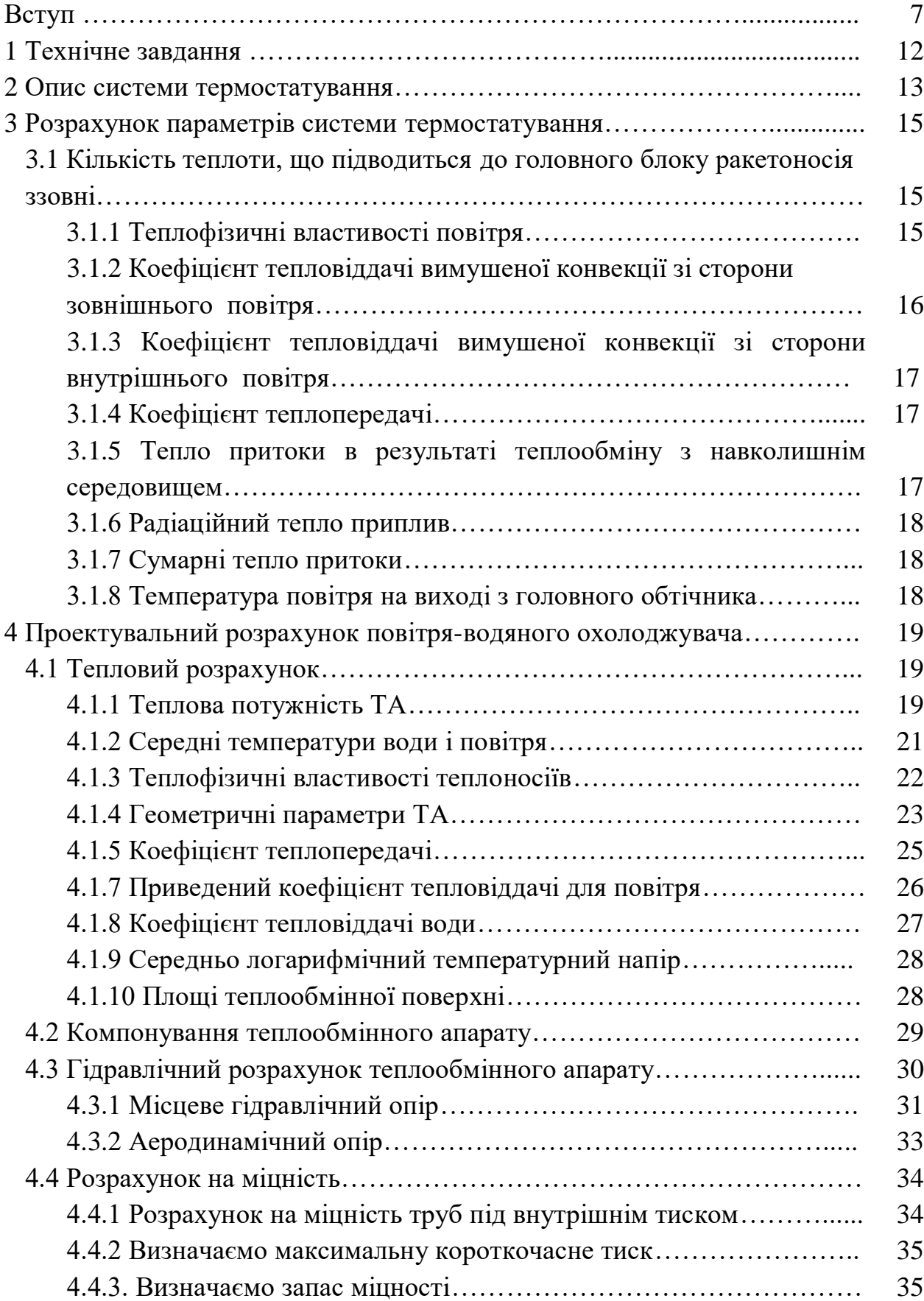

#### ЗМІСТ

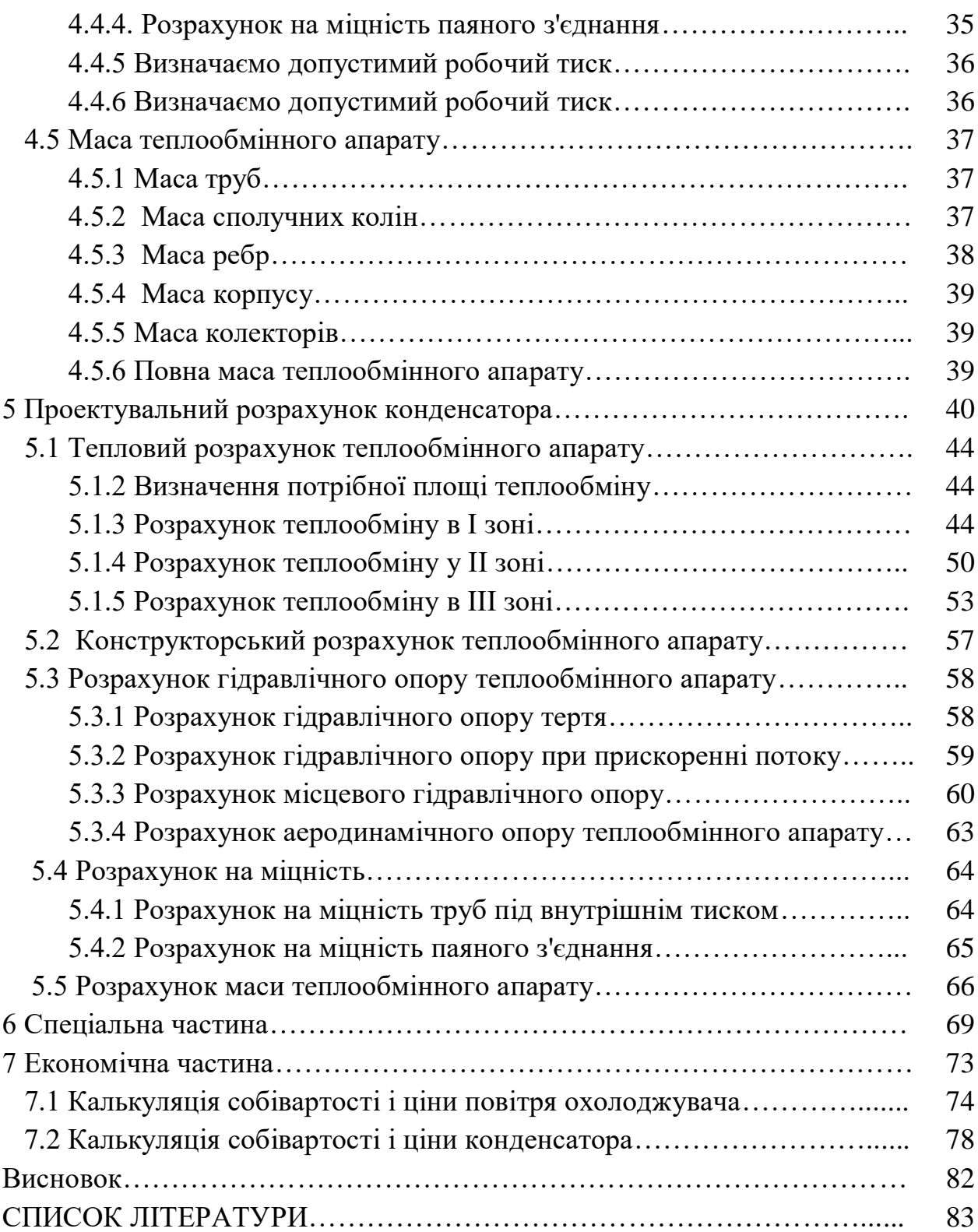

Одним з важливих умов запуску супутників є забезпечення їх температурних режимів в період збирання, транспортування та передстартової підготовки. Для цього до складу наземних комплексів і стартового обладнання входять повітряні системи термостатування. Зараз все більша кількість космічних запусків проводиться по так званим «економічним траєкторіях» з району екватора Землі. Специфічні параметри навколишнього середовища (висока вологість, температура і присутність соляних туманів), а також велика кількість варіантів корисного вантажу ракет-носіїв призводить до необхідності розробки високоефективних систем кондиціонування повітря у відсіках ракет. Оскільки діапазони необхідних параметрів повітря, що подається у відсіки визначаються типом і конструктивним виконанням корисного вантажу, то необхідний діапазон параметрів повітря дуже рідко можна забезпечити уніфікованої конструкцією існуючих стартових систем кондиціонування, без внесення істотних обмежень на параметри корисного навантаження. Велика кількість варіантів забезпечення параметрів повітря призводить до необхідності обґрунтування, формування показників і критеріїв ефективності таких систем і їх оптимізації відповідно до цих критеріїв. Тому завдання створення ефективної, енергоекономічної і універсальної стартовою системи термостатування є актуальною.

Стартова система термостатування призначена для підтримки необхідних температурно-вологісних режимів в головному блоці і сухих відсіках ракетиносія, яка перебуває на пусковому столі, шляхом безперервної подачі в них повітря протягом усього періоду передстартової підготовки, а також в період скасування пуску при невідведеній стрілі транспортно-інсталяційного агрегату. Стартова система термостатування (СТС) відноситься до технологічних систем стартового комплексу і при проектуванні вимагає

рішення множинних завдань, для забезпечення не тільки виконання вимог технічного завдання, а й для забезпечення спільної роботи СТС з іншими системами стартового комплексу (СК). Найбільш складним в реалізації подібних систем процесом є осушення повітря до необхідної точки роси.

Осушення повітря найбільш доцільно виконувати шляхом конденсації пари. Для цього повітря необхідно охолодити до температури точки роси. Тому, осушення повітря здійснюється шляхом контакту повітря з охолоджуваною поверхнею, температура якої нижче точки роси. Для відділення конденсату з осушеного повітря в цьому випадку необхідно застосовувати додаткові сепаратори, інакше кінцевий вологовміст повітря може виявитися вище заданого. Процес осушення шляхом конденсації на холодній поверхні в енергетичному співвідношенні є найбільш вигідним для вирішення завдань осушення при температурах точки роси вище  $0^{\circ}$  C.

Відведення теплоти здійснюється за допомогою теплообмінного апарату. Теплообмінних апаратом називається такий пристрій, в якому здійснюється процес передачі теплоти від одного теплоносія до іншого, тобто нагрівання одного теплоносія відбувається за рахунок охолодження іншого. Виняток становлять теплообмінники з внутрішнім виділенням тепла, в яких теплота виділяється в самому апараті і йде на нагрів теплоносія. Це різного роду електронагрівачі і реактори. В якості теплоносіїв використовуються різноманітні рідини і гази в широкому діапазоні температур і тисків. За своїм технічним призначенням і конструктивним оформленням теплообмінні апарати дуже різноманітні (парові котли, конденсатори, опалювальні прилади, водонагрівачі, охолоджувачі і т.д.).

У даній роботі для охолодження повітря був обраний трубчасто-ребристий теплообмінний апарат [11] (див. Рис. В.1).

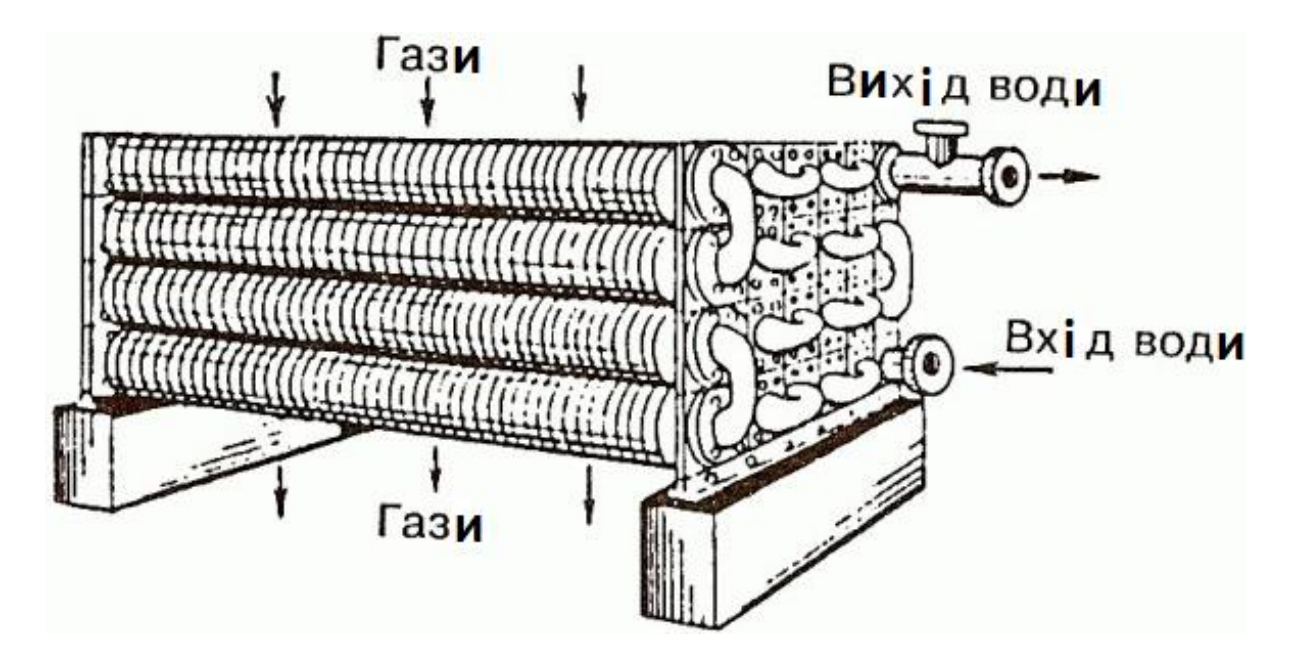

Рисунок В.1 - Трубчато-ребристий ТА

Його використовують для збільшення теплообмінної поверхні ребрами з тієї сторони, яка характеризується найбільшими термічними опорами. Ребристі теплообмінники використовують для охолодження повітря або газів. При цьому теплота відводиться до холодного середовища, в якості якого найбільш доцільно використовувати воду.

В свою чергу вода із трубчасто-ребристого теплообмінного апарату охолоджується у холодильній машині. Теплота від води в випарнику холодильної машини підводиться до теплоносія (фреона). В результаті фреон випаровується, пари фреону стискуються в компресорі та поступають в конденсатор.

Конденсатор [13] (див. Рис. В.2) - теплообмінний апарат, в якому здійснюється процес конденсації парів фреону, процес фазового переходу теплоносія з пароподібного стану в рідке за рахунок відведення тепла в оточуюче середовище.

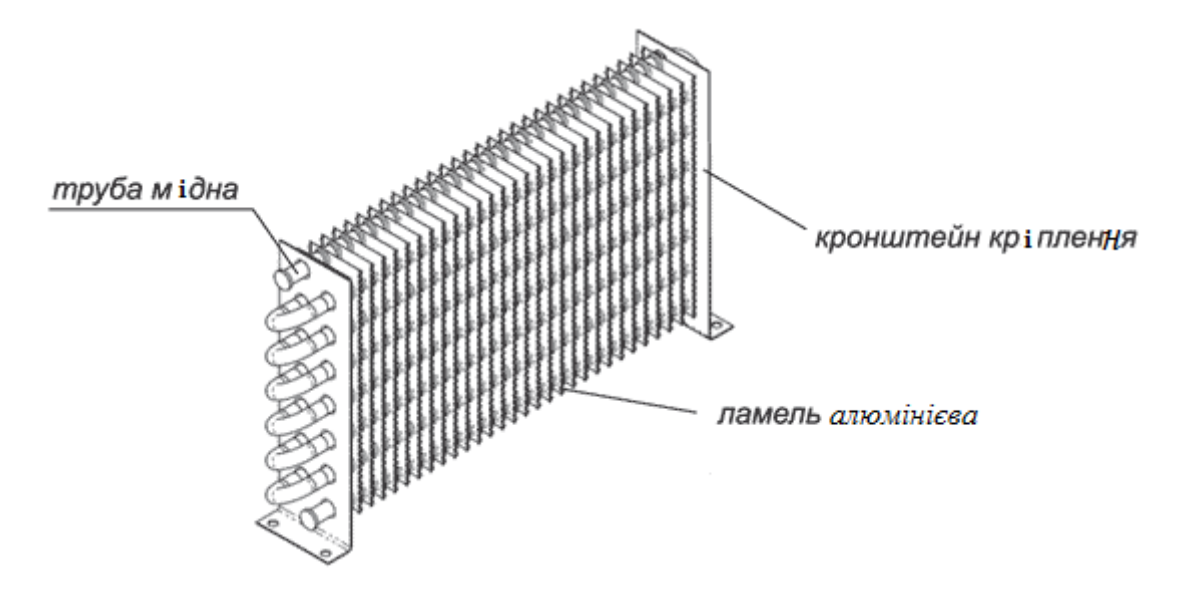

Рисунок В.2 – Конденсатор

Конструктивно, за звичай, повітряний конденсатор складається з оцинкованого корпусу, пофарбованого порошковим методом, в який вмонтований теплообмінник, що обдувається потоком повітря з вентиляторів. Для експлуатації обладнання в агресивному середовищі, на корпус наносять епоксидне покриття. Усередині фреоновий конденсатор повітряного охолодження представлений пакетом мідних труб з пластинчастим ребрами – алюмінієвими ламелями. Щоб конденсатор холодильної машини працював більш ефективно, його площа зовнішньої поверхні намагаються максимально збільшувати, довівши коефіцієнт оребрення труб до 20-40. Стандартний кроком оребрення вважається значення 2,5 мм, але, якщо конденсатор використовується в атмосфері, з великою кількістю твердих домішок, можливо виготовлення його теплообмінника з кроком 4,0 мм. Устаткування має надійний захист трубок від вібрації під час транспортування. Міцна конструкція його рами забезпечує обладнанню високу жорсткість, що необхідно в важких умовах роботи. Холодильний конденсатор сконструйований за модульним принципом, що дозволяє збільшувати теплопродуктивність збільшенням числа вентиляторів, які об'єднані загальним корпусом з теплообмінником. В конденсатор після компресора надходить холодоагент в газоподібному стані з підвищеною температурою. При проходженні по контурах конденсатора, холодоагент конденсується. При цьому віддається тепло зовнішнього повітря, який проходить через конденсатор примусово за допомогою вентилятора. Холодоагент переходить з газоподібного стану в рідке. Вхід холодоагенту влаштовується через колектор більшого діаметру, вихід - через колектор меншого діаметру.

В дипломному проекті ставиться задача розрахувати параметри системи термостатування, виконати проектувальний розрахунок найбільш важливих елементів системи, виконати аналіз забруднення поверхні на інтенсивність теплопередачі, виконати розрахунок вартості конденсатора та повітроохолоджувача.

#### 1 Технічне завдання

Повітря поступає з оточуючого середовища з параметрами: температура 30<sup>°</sup> С вологість 80%. На вхід головного блоку подається повітря з температурою 20<sup>°</sup>С та вологістю 60% його витрата складає  $G1 = 0.75$  кг/с.

Геометричні розміри головного блоку (рис. 1.1) :

Висота:  $h_{\text{off}} = 5$  м.

Зовнішній діаметр:  $d_{30B} = 3,02$  м.

Внутрішній діаметр:  $d_{BH} = 3$  м.

Матеріал обтічника головного блоку – алюміній.

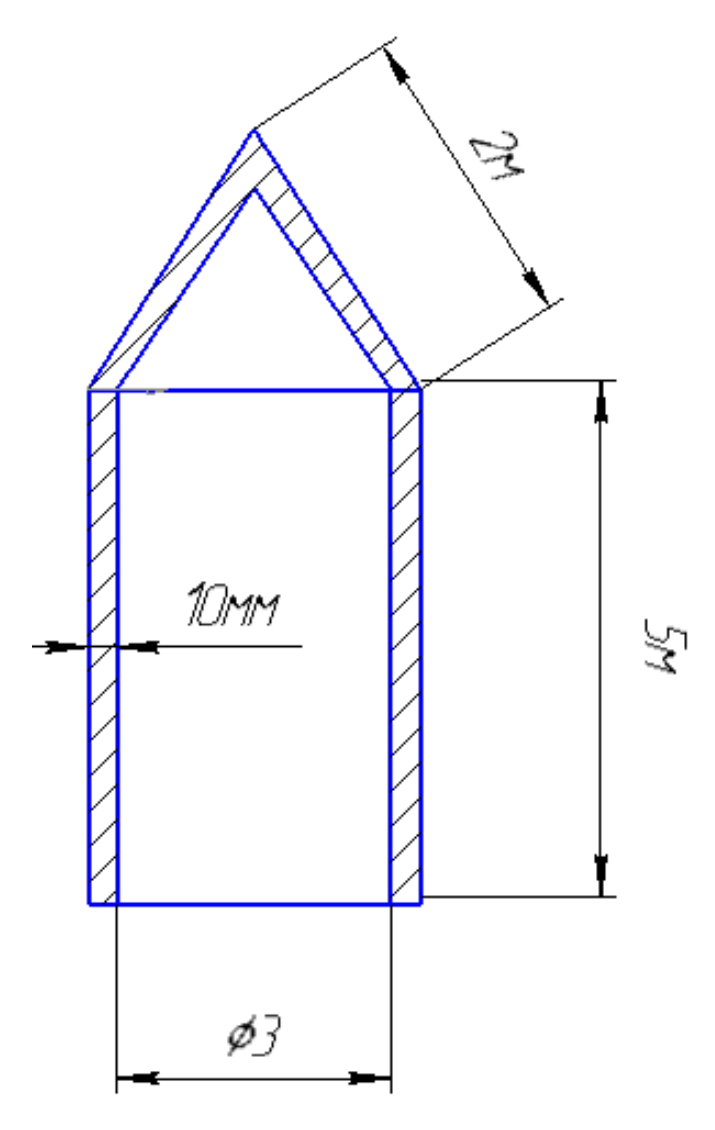

Рисунок 1.1 - Геометрія обтічника

#### 2 Опис системи термостатування

Принципова схема системи термостатування представлена на рис. 2.1. Система включає: головний блок 1; вхід 2 та вихід 3 в головний блок; повітря-водяний охолоджувач 4; насос 5; випарник холодильної машини 6; терморегулюючий вентиль 7; компресор 8; конденсатор 9; нагрівач 10;

Повітря з навколишнього середовища поступає в повітря-водяний охолоджувач 4, в якому повітря охолоджується та осушується. Якщо температура повітря нижче необхідного значення, воно нагрівається в нагрівачі 10. Повітря через вхід 2 подається до головного блоку ракетоносія і виходить через вихід 3. Повітря охолоджується водою. Циркуляція води здійснюється за допомогою насосу 5. В свою чергу вода, котра відбирає тепло у повітря, охолоджується у випарнику холодильної машини 6. Холодоносій (фреон) відбирає тепло від води та випаровується. Пар стискається в компресорі 8 та поступає в конденсатор 9. В результаті теплообміну з оточуючим середовищем пар конденсується, конденсат переохолоджується та через терморегулюючий вентиль 7 знов подається в випарник 6.

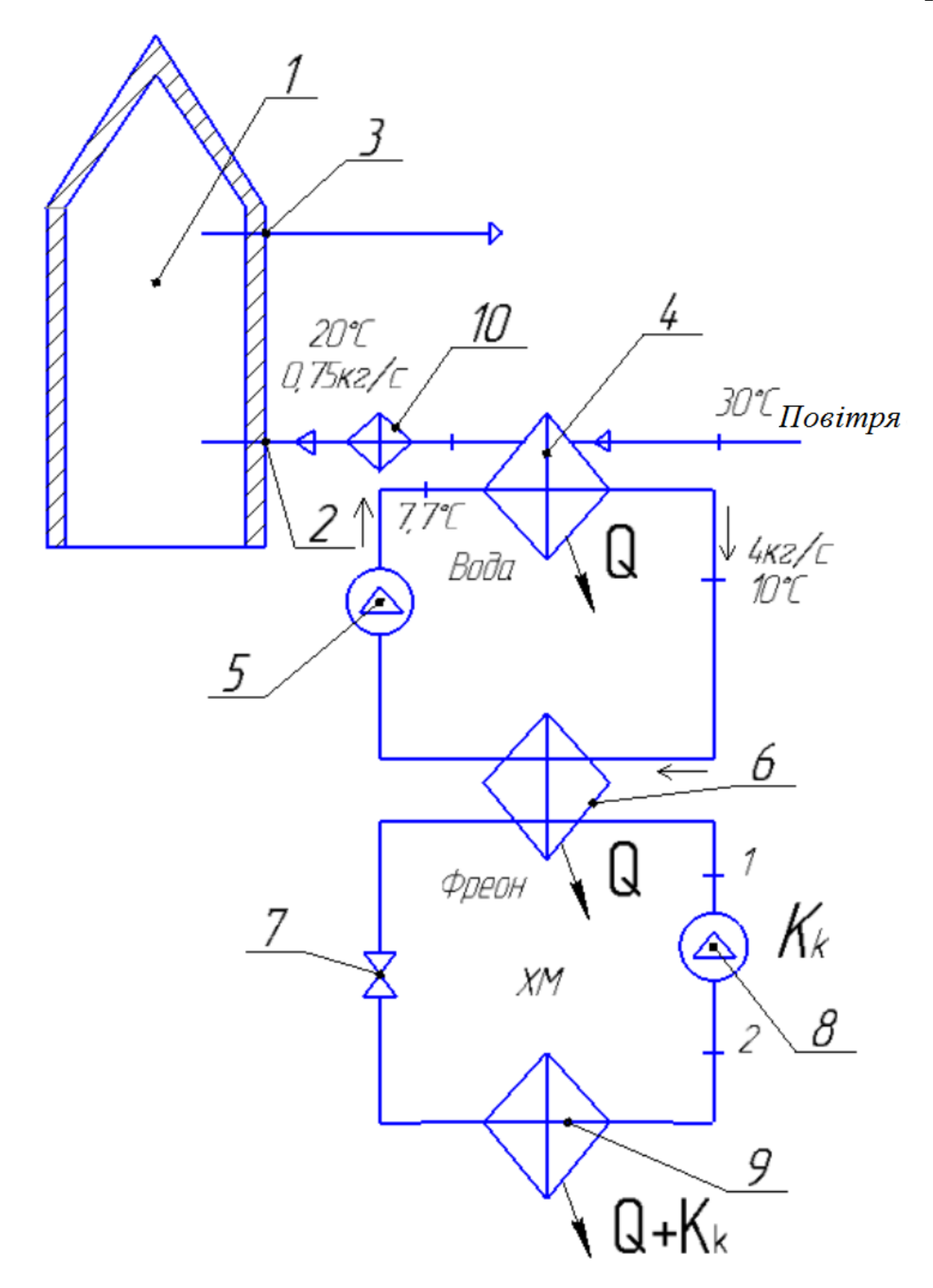

Рисунок 2.1 - Принципова схема системи термостатування Виконаємо розрахунок основних параметрів системи.

3 Розрахунок параметрів системи термостатування

Визначимо теплопритоки в головний блок ракети носія.

3.1 Кількість теплоти, що підводиться до головного блоку ракетоносія ззовні

3.1.1 Теплофізичні властивості повітря

Властивості визначаємо у відповідності до [1, 2,7, 8, 13]

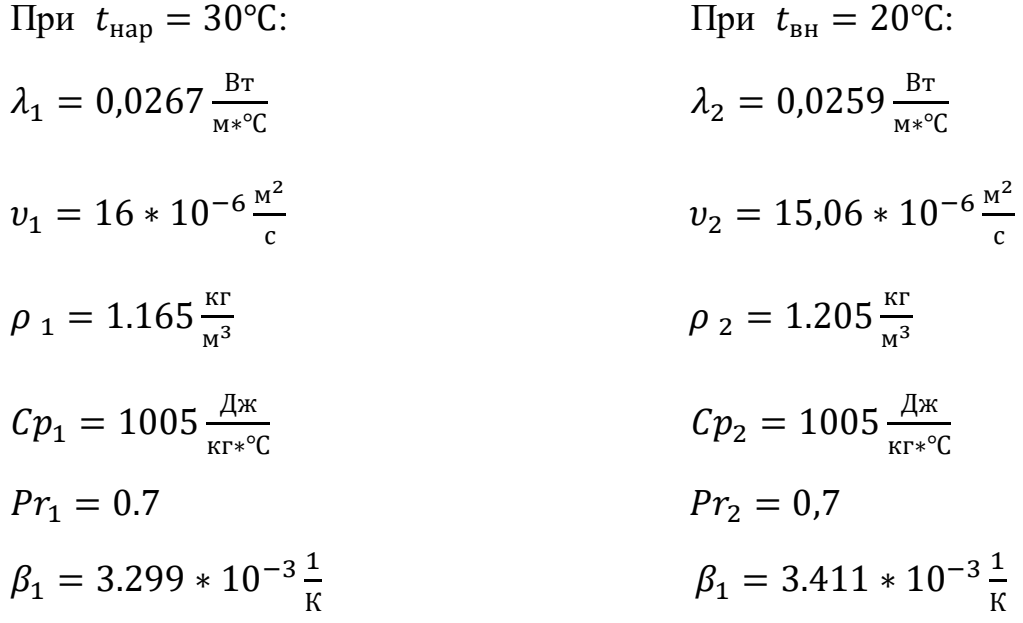

3.1.2 Коефіцієнт тепловіддачі вимушеної конвекції зі сторони зовнішнього повітря

З боку зовнішнього повітря (приймаємо швидкість повітря  $w_1 = 10 \frac{\text{m}}{\text{c}}$ ) Число Рейнольдса знайдемо за формулою [7, 8]:

$$
Re_1 = \frac{w_1 * d_{30B}}{v_1}
$$
\n
$$
Re_1 = \frac{10 * 3.02}{16 * 10^{-6}} = 1.888 * 10^6
$$
\n(3.1)

Число Нуссельта з боку зовнішнього повітря при обтіканні циліндричної поверхні знайдемо за формулою [7, 8]:

$$
Nu_1 = 0,245 * Re_1^{0,6}
$$
  
\n
$$
Nu_1 = 0,245 * (1,888 * 10^6)^{0,6} = 1,428 * 10^3
$$
\n(3.2)

Коефіцієнт тепловіддачі з боку зовнішнього повітря знайдемо за формулою:

$$
\alpha_1 = Nu_1 \frac{\lambda_1}{d_{30B}}
$$
\n
$$
\alpha_1 = (1,428 * 10^3) * \frac{0,0267}{3,02} = 12,624 \frac{BT}{M^2 * K}
$$
\n(3.3)

3.1.3 Коефіцієнт тепловіддачі вільною конвекцією зі сторони внутрішнього повітря

Розрахунок виконуємо у відповідності до [7, 8].

Визначаємо число Грасгофа

$$
Gr_2 = \frac{\beta_2 * h_{\text{off}}^3 * g * (t_1 - t_2)}{v_2^2} \tag{3.4}
$$

Де  $g$ - коефіцієнт прискорення вільного падіння = 9,81 м/с<sup>2</sup>.

$$
Gr_2 = \frac{(3.299 \times 10^{-3}) \times 5^3 \times 9,81 \times (30 - 20)}{(15,06 \times 10^{-6})^2} = 1,844 \times 10^{11}.
$$

Число Нуссельта для цього випадку [7, 8]

$$
Nu_2 = 0,15 * (Gr_2 * Pr_2)^{0,33}
$$
\n
$$
Nu_2 = 0,15 * (1,844 * 10^{11} * 0,7)^{0,33} = 697,513.
$$
\n
$$
(3.5)
$$

Коефіцієнт тепловіддачі вільної конвекції зі сторони внутрішнього повітря знайдемо за формулою:

$$
\alpha_2 = Nu_2 \frac{\lambda_1}{h_{\text{off}}}
$$
\n
$$
\alpha_2 = 697,513 * \frac{0,0267}{5} = 3,613 \frac{\text{Br}}{\text{m}^2 * K}.
$$
\n(3.6)

3.1.4 Коефіцієнт теплопередачі

Приймаємо теплопровідність алюмінію  $\lambda_{a\pi} = 240 \frac{B\tau}{M*K}$ . Тоді коефіцієнт теплопередачі між зовнішнім повітрям та внутрішнім буде

$$
K = \frac{1}{\frac{1}{\alpha_1 * \pi * d_{30B} * h_{06T}} * \frac{1}{2 * \pi * \lambda_{a,n} * h_{06T}} * \frac{1}{\alpha_2 * \pi * d_{bH} * h_{06T}}}
$$
(3.7)  

$$
K = \frac{1}{\frac{1}{12,624 * 3,14 * 3,02 * 5} * \frac{1}{2 * 3,14 * 240 * 5} * \frac{1}{3,613 * 3,14 * 3 * 5}}
$$

$$
ln \frac{3,02}{3}
$$

$$
= 132,557 \frac{Br}{K}.
$$
(3.7)

3.1.5 Тепло притоки в результаті теплообміну з навколишнім середовищем

З урахуванням коефіцієнту теплопередачі та температурного напору теплопритоки в результаті теплообміну з оточуючим середовищем складуть

$$
Q_{\text{KOHB}} = K * (t_1 - t_2)
$$
(3.8)  

$$
Q_{\text{KOHB}} = 132,557 * (30 - 20) = 1,326 * 10^3 \text{Br}.
$$

#### 3.1.6 Радіаційний тепло приплив

Приймаємо [9]:

Щільність потоку сонячного випромінювання  $q_{\rm c} = 750 \frac{{\rm Br}}{\rm m^2}$ Коефіцієнт поглинання сонячної енергії  $\alpha_{\rm c} = 0.1$ Коефіцієнт відбиття  $\varepsilon = 0.1$ Умовна температура «неба»  $t_{\text{He6}} = (273.15 - 10)K$ . Постійна Стефана-Больцмана  $\sigma = 5.67 * 10^{-8} \frac{B_T}{m^2}$  $M^2$ ∗ $K^4$ Радіаційні тепло притоки знайдемо за формулою:

$$
q_{\text{pa},\text{I}} = \alpha_{\text{c}} * q_{\text{c}} - \varepsilon * \sigma * (t_1^4 - t_{\text{He6}}^4)
$$
\n
$$
(3.9)
$$

$$
q_{\text{paA}} = 0.1 \times 750 - 0.1 \times 5.67 \times 10^{-8} \times (303.15^4 - 263.15^4) = 54.303 \frac{\text{B}}{\text{m}^2}.
$$
  

$$
Q_{\text{paA}} = q_{\text{paA}} \times \pi \times d_{\text{30B}} \times h_{\text{06T}}
$$
(3.10)

$$
Q_{\text{paA}} = 54,303 * 3,14 * 3,02 * 5 = 2,576 * 10^{3} \text{Br}.
$$

3.1.7 Сумарні тепло притоки

Таким чином сумарні теплопритоки дорівнюють

$$
Q_{\Sigma} = Q_{\text{KOHB}} + Q_{\text{pa},\text{A}}
$$
(3.11)  

$$
Q_{\Sigma} = 1,326 * 10^3 + 2,576 * 10^3 = 3,902 * 10^3 \text{Br}.
$$

### 3.1.8 Температура повітря на виході з головного обтічника

$$
t_{2\text{BUX}} = t_2 + \frac{Q_{\Sigma}}{C p_2 * m} \tag{3.12}
$$

Таким чином

$$
t_{\text{2bhX}} = 20 + \frac{3,902 \times 10^3}{1005 \times 0,75} = 25,2^{\circ}C.
$$

 $R_{\rm m}$ 

4 Проектувальний розрахунок повітря-водяного охолоджувача

Вибираємо характеристики поверхні теплообміну: розташування трубок в пучку шахове, внутрішній діаметр трубок  $d_{\text{BH}}=20$ мм, зовнішній –  $d_{\text{H}}=22$  мм. Діаметр ребр D=50мм, товщина ребр  $\delta_p=0,3$ мм, шаг ребр  $S_p=2$ мм. Матеріал трубок і ребр - латунь, з теплопровідністю  $\lambda_p=105B_T/(M*K)$ . Поперечний крок в пучку  $S_1$ =55мм, поздовжній –  $S_2$ =50мм. Охолоджувач – вода. Параметри охолоджуюча на вході: витрата  $G2 = 4 \text{ кr/c}$ . Температура  $t_{ox} = 7.8 \text{ °C}$ .

4.1 Тепловий розрахунок

#### 4.1.1 Теплова потужність ТА

В повітряохолоджувачі повітря охолоджується до температури точки роси 21.5<sup>о</sup>С, потім в результаті подальшого охолодження від повітря відводиться конденсат і на виході із охолоджувача температура складає 12 °С. В подальшому в нагрівачі повітря нагрівається до температури 20 °С.

Знайдемо ентальпію вологого повітря на вході і виході, використовуючи і-d діаграму вологого повітря [2-4, 11] (див. рис. 4.1):

 $I_{\rm ex}$ =84 кДж/кг<sub>с.п.</sub>

 $I_{\rm BHX}$ =33 кДж/кг<sub>с.п.</sub>

Зміна ентальпії знайдемо за формулою:

$$
\Delta I = I_{\text{BX}} - I_{\text{BUX}} \tag{4.1}
$$
\n
$$
\Delta I = 84 - 33 = 51 \frac{\text{K\#K}}{\text{Kr}_{\text{cn}}}.
$$

Масова витрата сухого повітря знайдемо за формулою:

$$
m = m_{\rm n} + m_{\rm c.n.} \tag{4.2}
$$

$$
m = mc \cdot B \cdot * \left( \frac{m_{\text{\tiny n}}}{m_{\text{\tiny c.n.}}} + 1 \right) = m_{\text{\tiny c.n.}}(d+1) \tag{4.3}
$$

Вміст вологи на вході беремо з і-d діаграми (рис. 3.1):

$$
d = \frac{m_{\text{m}}}{m_{\text{c.m.}}} \tag{4.5}
$$

$$
d=21.5\,\mathrm{r}_{\mathrm{n}}/\mathrm{kr}_{\mathrm{c.n.}}
$$

Тоді,

$$
m_{\text{c.n.}} = \frac{m}{d+1} = \frac{0.75}{(21.5 * 10^{-3}) + 1} = 0.734 \text{ kT}_{\text{cn}}.
$$

Теплова потужність ТА знаходиться за формулою:

$$
Q = \Delta I * m_{\text{c.n.}} = 51 * 0,734 = 37,463 \kappa Bm \,. \tag{4.4}
$$

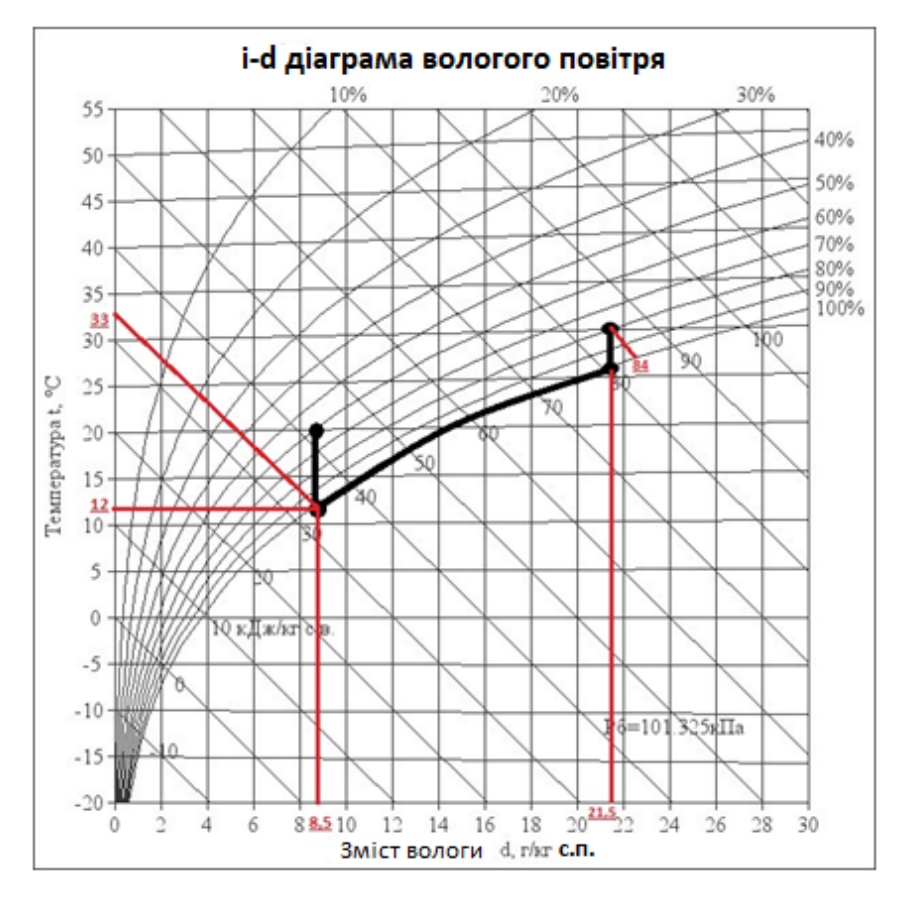

Рисунок 3.1 - і-d діаграма вологого повітря

## 4.1.2 Середні температури води і повітря

Зміна температури:

$$
\Delta T = \frac{Q}{m * Cp} - \text{для води}
$$
\n
$$
C_p = 4200 \frac{\text{A} \times \text{C}}{\text{kr.K}}
$$
\n
$$
\Delta T = \frac{37,434 * 10^3}{4 * 4200} = 2,23 \text{°C}.
$$
\n(4.6)

Знайдемо температуру води на виході:

$$
Q = \dot{G}_1 * \Delta i_1 = \dot{G}_2 * Cp_1 * (t'_1 - t''_1)
$$
\n(4.7)

Звідси:

$$
t_2'' = t_2' + \frac{Q}{\dot{G}_2 * C p_2} \tag{4.8}
$$

$$
t_2'' = 7{,}77 + \frac{37434}{4*4200} = 10^{\circ}C.
$$

Середня температура води:

$$
t_{.2cp} = (t_1' + t_1'')/2 \tag{4.9}
$$

$$
t_{.2cp} = \frac{10+7.8}{2} = 8.88^{\circ} \text{C}.
$$

Середня температура повітря:

$$
T_{1.cp} = (t_1' + t_1'')/2 \tag{4.10}
$$

$$
T_{1cp} = \frac{30+12}{2} = 21^{\circ}C.
$$

4.1.3 Теплофізичні властивості теплоносіїв [1, 2,7, 8, 13]

Πρ*u* t<sub>1cp</sub> = 21°C:

\nλ<sub>1</sub> = 0.025736 
$$
\frac{Br}{M*°C}
$$

\nλ<sub>2</sub> = 0.573  $\frac{Br}{M*°C}$ 

\nν<sub>1</sub> = 14.9363 \* 10<sup>-6</sup>  $\frac{M^2}{c}$ 

\nν<sub>1</sub> = 1.199  $\frac{KT}{M^3}$ 

\nν<sub>2</sub> = 1.56 \* 10<sup>-6</sup>  $\frac{M^2}{c}$ 

\nν<sub>2</sub> = 999.7  $\frac{KT}{M^3}$ 

\nν<sub>2</sub> = 4191  $\frac{K}{M*°C}$ 

\nPr<sub>1</sub> = 0.6996

\nPr<sub>2</sub> = 10.3

#### 4.1.4 Геометричні параметри ТА

1. Визначимо площу живого перетину одного міжреберних каналу в поперечному ряду пучка.

Площа живого перетину для повітря:

$$
f_{2i} = (S_1 - d_{\rm H}) * S_{\rm p} - (D - d_{\rm H}) * \delta_{\rm p}
$$
 (4.11)

$$
f_{2i} = (0.050 - 0.022) * 0.002 - (0.050 - 0.022) * 0.0003 = 57.6 * 10^{-6} \text{m}^2.
$$

Будемо наводити геометричні характеристики оребрення (площі) до 1м довжини труби. Число ребр на 1м довжини труби:

$$
n = \frac{1}{s_p}
$$
\n
$$
n = \frac{1}{0.002} = 500.
$$
\n(4.12)

2. Поверхня ребр:

$$
F_{\rm p} = \frac{2 * \pi * (D^2 - d_{\rm H}^2)}{4} * n \tag{4.13}
$$
\n
$$
F_{\rm p} = \frac{2 * \pi * (50^2 - 22^2)}{4} * 500 = 1,582 \frac{\text{m}}{\text{m}^2}.
$$

3. Поверхня вільна від ребр на 1м довжини трубки:

$$
F_{\rm n} = \pi * d_{\rm H} * l - \pi * d_{\rm H} * \delta_{\rm p} * n \tag{4.14}
$$

$$
F_{\rm II} = \pi * 0.022 * 1 - \pi * 0.022 * 0.0003 * 500 = 0.069 \frac{\text{m}}{\text{M}}.
$$

4. Внутрішня поверхня труби на 1 метр:

$$
F_{\rm c} = \pi * d_{\rm BH} * l \tag{4.15}
$$
\n
$$
F_{\rm c} = \pi * 0.020 * 1 = 0.0628 \frac{\rm m^2}{\rm m}.
$$

5. Повна площа ребристої поверхні на 1 метр:

$$
F_{\text{pc}} = F_{\text{p}} + F_{\text{n}} \tag{4.16}
$$
\n
$$
F_{\text{pc}} = 1,582 + 0.069 = 1,65164 \frac{\text{m}^2}{\text{m}}.
$$

Приймемо швидкість води в трубах  $W_2=0.9$  м/с, швидкість повітря у вузькому перерізі труб W<sub>1</sub>=2,5 м/с. Кількість труб в поперечному ряду z=15.

6. Визначимо необхідну площу живого перетину пучка ребристих труб для проходу повітря:

$$
f_2 = \frac{\dot{G}_1}{\rho_1 * w_1} \tag{4.17}
$$

$$
f_2 = \frac{0.75}{1,199 * 2,5} = 0,25 \mathrm{m}^2.
$$

7. Виходячи з необхідної площі живого перетину для проходу повітря визначимо довжину труб в теплообмінному апараті:

$$
L = \frac{f_2 * S_p}{f_{2i}*z}
$$
  
\n
$$
L = \frac{0.25 * 0.002}{57.6 * 10^{-6} * 15} = 0.579 \text{m}
$$
 (4.18)

Приймемо довжину труб L\*=0,58м, вточнимо швидкість повітря

$$
W_1^* = \frac{W_1 * L}{L^*}
$$
 (4.19)

$$
w_1^* = \frac{2,5*0,579}{0,58} = 2,496
$$
 M/c.

8. Визначимо необхідну площу живого перетину для проходу води:

$$
f_2 = \frac{\dot{G}_2}{\rho_2 * w_2}
$$
\n
$$
f_2 = \frac{4}{999.7 * 0.9} = 0.00444 \text{ m}^2.
$$
\n(4.20)

9. Площа прохідного перерізу трубки:

$$
f_{2i} = \frac{\pi * d_{BH}^2}{4}
$$
\n
$$
f_{2i} = \frac{\pi * 0.02^2}{4} = 3.14 * 10^{-4} \text{ m}^2.
$$
\n(4.21)

10. Визначимо кількість заходів для води:

$$
n_{\text{3ax}} = \frac{f_2}{f_{2i}} \tag{4.22}
$$
\n
$$
n_{\text{3ax}} = \frac{0,00444}{0.000314} = 14,15 \, .
$$

Приймемо кількість заходів для води рівним $n^*_{\rm 3ax} = 15$ Уточнимо швидкість течії для води:

$$
w_2^* = \frac{w_2 * n_{3ax}}{n_{3ax}^*}
$$
  

$$
w_2^* = \frac{0.9 * 14.15}{15} = 0.849 \text{ m/c}.
$$
 (4.23)

#### 4.1.5 Коефіцієнт теплопередачі

$$
K = \frac{1}{\left(\frac{1}{\alpha_2} + \frac{\delta_c}{\lambda_{cr}}\right) * \frac{F_{pc}}{F_c} + \frac{1}{\alpha_{np}}}
$$
(4.24)

$$
\alpha_{1\text{np}} = \frac{\alpha_1 * (F_\text{p} * \eta_\text{p} + F_\text{n})}{F_\text{pc}} \tag{4.25}
$$

 $\Gamma$ де  $\eta_{\rm p}$ - ККД ребра.

4.6 Коефіцієнт тепловіддачі повітря

$$
\alpha_1 = \frac{\lambda_1}{S_p} * c * (\frac{w_1^* * S_p}{v_1})^m * (\frac{d_H}{S_p})^{-0.54} * (\frac{h_p}{S_p})^{-0.14}
$$
 (4.26)

Де  $h_p = \frac{D - d_p}{2}$  $\frac{2-a_{\mu}}{2}$  - висота ребра (4.27)  $h_p = \frac{50-22}{2}$  $\frac{-22}{2} = 14$  *мм* 

Для шахових пучків труб з круглими ребрами: c=0.223; m=0.65.

$$
\alpha_1 = \frac{\lambda}{s_p} * c * (\frac{w_1^* * s_p}{v_1})^m * (\frac{d_{\rm H}}{s_p})^{-0.54} * (\frac{h_p}{s_p})^{-0.14}
$$
(4.28)

$$
\alpha_1 = \frac{0.025736}{0.002} * 0.223 * \left(\frac{2.496 * 0.002}{1.49363 * 10^{-5}}\right)^{0.65} * \left(\frac{0.022}{0.002}\right)^{-0.54} * \left(\frac{0.014}{0.002}\right)^{-0.14} =
$$
  
= 26.171  $\frac{BT}{M^2 * K}$ .

Для вологого повітря замість  $\alpha_1$  будемо використовувати  $\alpha_{1y\text{c}n}$ 

$$
\alpha_{1ycn} = \alpha_1 * \xi \tag{4.29}
$$

Де ξ – коефіцієнт волого випадіння, при температурі вище0℃

$$
\xi = 1 + 2480 * \frac{(d_1 - d_2)}{(t'_1 - t''_1)}
$$
(4.30)

Де  $d_1$  и  $d_2$  – вологовміст повітря на вході і на виході з теплообмінного апарату. $\xi = 1 + 2480 * \frac{(21.5 - 8.5) * 10^{-3}}{(20.43)}$  $\frac{3-6,37*10}{(30-12)} = 2,791$ .  $\alpha_{\text{1yc},\pi} = 26,171 * 2,791 = 73,047 \frac{\text{Br}}{\text{m}^2 * \text{K}}.$ 

#### 4.1.7 Приведений коефіцієнт тепловіддачі для повітря

Для цього знайдемо ККД ребра:

$$
\eta_{\rm p} = \frac{4 * \varphi * d_{\rm H}}{m * (D^2 - d_{\rm H}^2)}\tag{4.31}
$$

$$
\text{e, } m = \sqrt{\frac{2 * \alpha_{1y \text{c}n}}{\lambda_p * \delta_p}}
$$
\n
$$
\text{(4.32)}
$$

Таким чином  $m = \sqrt{\frac{2*73,047}{105 \times 0.000}}$  $\frac{2^{*7}3,047}{105*0,0003} = 68,1$ .

φ – коефіцієнт визначається за допомогою графіка (рисунок 4.2)  $\varphi=(mr_{H};m(R-r_{H}))$ 

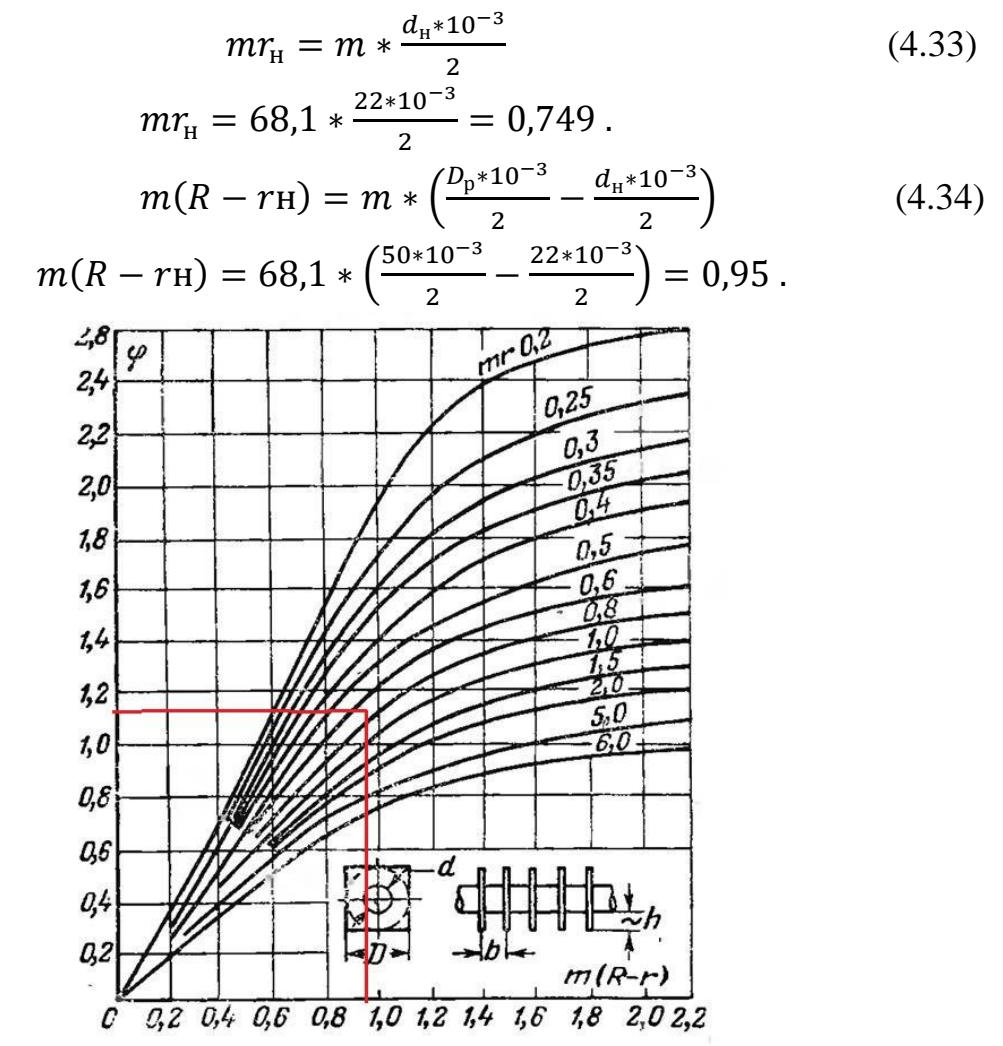

Рисунок 4.2 - Графік для визначення коефіцієнта φ в тепловому розрахунку поверхні з круглими ребрами [7, 8].

ККД ребра дорівнює:

$$
\eta_{\rm p} = \frac{4 * \varphi * d_{\rm H}}{m * (D_{\rm p}^2 - d_{\rm H}^2)}
$$
(4.35)  

$$
\eta_{\rm p} = \frac{4 * 1.14 * 0.022}{68.1 * (0.050^2 - 0.022^2)} = 0.59.
$$

Приведений коефіцієнт тепловіддачі для повітря дорівнює:

$$
\alpha_{1\text{np}} = \frac{\alpha_1 * (F_\text{p} * \eta_\text{p} + F_\text{n})}{F_\text{pc}}
$$

$$
\alpha_{1\text{np}} = \frac{26,171 * (1,582 * 0,59 + 0.069)}{1,65164} = 15,912 \frac{\text{Br}}{\text{m}^2 * \text{K}}.
$$

Знайдемо коефіцієнт тепловіддачі води, яка тече всередині трубок:

$$
\alpha_2 = \frac{Nu*\lambda_2}{d_{\text{BH}}} \tag{4.36}
$$

$$
Nu = 0.024 * Re^{0.8} * Pr_{\mathcal{K}}^{0.43} * \left(\frac{Pr_{\mathcal{K}}}{Pr_c}\right)^{0.25} * \varepsilon_l \tag{4.37}
$$

$$
Re = \frac{w_2^* * d_{\text{BH}}}{v_2} \tag{4.38}
$$

$$
Re = \frac{0.849 * 0.020}{1.56 * 10^{-6}} = 10891,17633.
$$

Nu =  $0.024 * 10891,17633^{0,8} * 10,3^{0,43} *$ 10,3  $\frac{7}{7,02}$ 0,25  $*1,16 = 141,7340174$ .

#### 4.1.8 Коефіцієнт тепловіддачі води

$$
\alpha_2 = \frac{141,734 * 0,573}{0,020} = 4060,679 \frac{\text{Br}}{\text{m}^2 * \text{K}}.
$$

Коефіцієнт теплопередачі дорівнює:

$$
K = \frac{1}{\left(\frac{1}{4060,679} + \frac{0,001}{105}\right) * \frac{1,65164}{0.068} + \frac{1}{15,912}} = 14,374 \frac{\text{Br}}{\text{m}^2 * \text{°C}}.
$$

4.1.9 Середньо логарифмічний температурний напір

$$
\overline{\Delta t}_{\rm cp} = \frac{\Delta t_6 - \Delta t_{\rm m}}{ln \frac{\Delta t_6}{\Delta t_{\rm m}}} \tag{4.39}
$$

$$
\Delta t_6 = t'_1 - t''_2 \tag{4.40}
$$
\n
$$
\Delta t_{\rm M} = t''_1 - t'_2 \tag{4.41}
$$

$$
\Delta t_6 = 30 - 10 = 20
$$
°C.  
\n
$$
\Delta t_{\rm M} = 12 - 7{,}77 = 4{,}229
$$
°C.

Тоді

$$
\overline{\Delta t}_{cp} = \frac{20 - 4.2}{\ln \frac{20}{4.2}} = 10,15^{\circ}\text{C}.
$$

4.1.10 Площі теплообмінної поверхні

$$
F_{\text{TA}} = \frac{Q}{K \ast \overline{\Delta t}_{\text{cp}}}
$$
(4.42)  

$$
F_{\text{TA}} = \frac{37463}{14,374 \ast 10,15} = 256,753 \text{m}^2.
$$

Знайдемо кількість рядів труб:

$$
n_{\text{p,q}} = \frac{F_{\text{TA}}}{z * L^* * F_{\text{pc}}}
$$
(4.43)  

$$
n_{\text{p,q}} = \frac{256,753}{15 * 0,58 * 1,65164} = 17,868252.
$$

Приймемо кількість рядів рівним  $n_{\mathrm{p,q}}^*=18$ 

Визначимо площу поверхні теплообміну в порівнянні з розрахунковим значенням:

$$
F_{\text{TA}}^{*} = z * L^{*} * F_{\text{pc}} * n_{\text{psq}}^{*}
$$
\n
$$
F_{\text{TA}}^{*} = 15 * 0.58 * 1.65164 * 18 = 258.646 \text{ m}^{2}.
$$
\n(4.44)

Фактична площа в порівнянні з розрахунковою більше на, %:

$$
\delta_F = \frac{F_{\text{TA}}^* - F_{\text{TA}}}{F_{\text{TA}}} * 100\% \tag{4.45}
$$

$$
\delta_F = \frac{258,646 - 256,753}{256,753} * 100 = 0,737\%.
$$

4.2 Компонування теплообмінного апарату

Прийнята довжина ТА  $L^* = 0,58$  м.

Прийняте кількість заходів для води  $n^*_{\text{3ax}} = 15$ . Прийнято кількість рядів  $n_{\text{p,q}}^* = 18$ . Прийнята висота ТА:  $H = S_1 \cdot z + S_1$  (4.46)  $H = 0.055 * 15 + 0.055 = 0.88$ м.

Прийнята ширину ТА:

$$
B = S_2 \cdot n_{\text{p,q}}^* + S_2 \tag{4.47}
$$

 $B = 0,050 \cdot 18 + 0,050 = 0,95$  м.

4.3 Гідравлічний розрахунок теплообмінного апарату

Виконуємо у відповідності до [5].

Повний гідравлічний опір:

$$
\Delta P = (\Delta P_{mp} + \Sigma \Delta P_{M}) * n_{\text{3ax}} \tag{4.48}
$$

где  $\Delta P_{mp}$  – гідравлічний опір тертя, Па;

 $\Sigma\Delta P_{\scriptscriptstyle{\rm{M}}}$  – сума втрат тиску в місцевих опорах, Па;

1.3.1 Гідравлічний опір тертя

$$
\Delta P_{mp} = \xi_{mp} * \frac{L}{d_{\text{BH}}} * \frac{\rho_2 * w_2^2}{2}
$$
\n
$$
\Delta P_{mp} = 0.0309 * \frac{10.44}{0.022} * \frac{999.7 * 0.75^2}{2} = 5831.989 \text{Ta}
$$
\n(4.49)

де ξ – коефіцієнт втрат на тертя:

$$
\xi_{mp} = \frac{0.3164}{Re^{0.25}}
$$
\n
$$
\xi_{mp} = \frac{0.3164}{10891,17^{0.25}} = 0.03097.
$$
\n
$$
L = L^* * n
$$
\n(4.51)

де L – загальна довжина трубок в одному заході:

$$
L = 0.58 * 18 = 10,44 M.
$$

## 4.3.1 Місцеве гідравлічний опір

$$
\Delta P_{\rm M} = \xi_{\rm M_2} * \frac{\rho_2 * w_2^2}{2} * n \tag{4.52}
$$

кількість колін по ходу теплоносія, при даній компонуванні

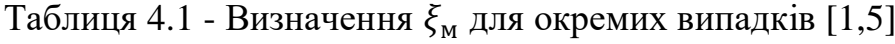

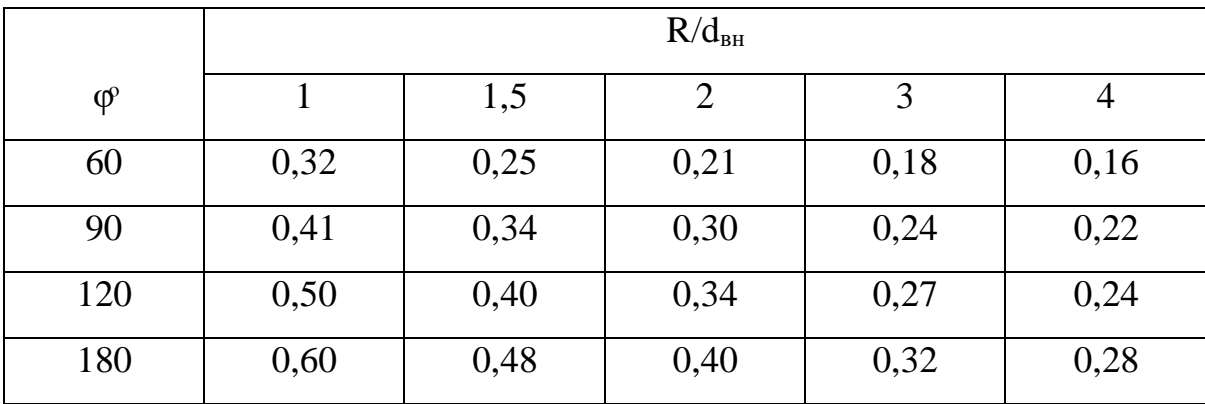

$$
\frac{R_{\rm M}}{d_{\rm BH}} = \frac{0.0275}{0.022} = 1.25.
$$

3 цього виходить що  $\xi_{\texttt{M}_2} = 0.54$ 

$$
\Delta P_{\rm M} = 0.54 \cdot \frac{999.7 \cdot 0.8495^2}{2} \cdot 17 = 3311.472 \text{ Ta}.
$$

Раптове розширення з патрубка в колектор

$$
\Delta P_{\rm M} = \xi_{\rm M_{II}} * \frac{\rho_2 * w_{\rm II}^2}{2}
$$

$$
W_{\rm II} = \frac{G_2}{\rho_2 * F_{\rm II}}
$$

$$
W_{\rm II} = \frac{4 \cdot 4}{999.7 * \pi \cdot 0.04^2} = 3.19 \, \text{M}_{\text{C}}.
$$

За формулою Борда коеф. місцевих втрат

$$
\xi_{\text{M}_{\text{II}}} = \left(1 - \frac{A_1}{A_2}\right)^2
$$

$$
\xi_{\text{M}_{\text{II}}} = \left(1 - \left(\frac{0.04}{0.054}\right)^2\right)^2 = 0.204.
$$

$$
\Delta P_{\text{M}} = 0.204 * \frac{999.7 * 3.19^2}{2} = 1038 \text{ Hz}.
$$

Раптове звуження з патрубка в колектор

За формулою Ідельчик коеф. місцевих втрат

$$
\xi_{\text{M}_{\text{n}}} = 0.5 * \left(1 - \frac{A_2}{A_1}\right)^{0.75}
$$
  

$$
\xi_{\text{M}_{\text{n}}} = 0.5 * \left(1 - \left(\frac{0.04}{0.054}\right)^2\right)^{0.75} = 0.275.
$$
  

$$
\Delta P_{\text{M}} = 0.275 * \frac{999.7 * 3.19^2}{2} = 1400 \text{ Ta}.
$$

Повний гідравлічний опір дорівнюватиме

$$
\Delta P = (5831,989 + 3311,472) * 15 + 1038 + 1400 = 137151,9366 \,\text{Ha}
$$

Потужність на прокачування води дорівнює:

$$
N_2 = V_2 * \Delta P \tag{4.53}
$$

$$
V_2 = G_2 / \rho_2 \tag{4.54}
$$

$$
V_2 = \frac{4}{999,7} = 0.0040012 \text{ m}^3/\text{c}
$$
  

$$
N_1 = 0.0040012 \times 137151,9366 = 548,772 \text{ Br}.
$$

## 4.3.2 Аеродинамічний опір

Аеродинамічний опір поперечно обтічних пучків оребрених труб визначається за формулою:

$$
\Delta P_{\text{B03A}} = 1.35 * n_{\text{p,q}}^* \left(\frac{h_p}{d_H}\right)^{0.45} * \left(\frac{S_p}{d_H}\right)^{-0.72} * Re_{\text{B03A}}^{-0.24} * \frac{w_1^2 * \rho_1}{2} \quad (4.59)
$$

Число Рейнольдса для даного режиму течії повітря.

$$
Re_{\text{B03A.}} = \frac{w_1 * d_{\text{3KB}}}{\nu} \tag{4.55}
$$

$$
d_{3KB} = \frac{2*(S_1 - d_H)*(S_p - \delta_p)}{(S_1 - d_H) + (S_p - \delta_p)}
$$
(4.56)

$$
d_{\text{K}} = \frac{2 * (0.055 - 0.022) * (0.002 - 0.0003)}{(0.055 - 0.022) + (0.002 - 0.003)} = 0.0032M.
$$

$$
Re_{\text{B03\textit{A}}} = \frac{2,496 * 0,0032}{14.9363 * 10^{-6}} = 540,443.
$$
  
\n
$$
\Delta P_{\text{B03\textit{A}}} = 1,35 * 18 \left(\frac{0,014}{0,022}\right)^{0,45} * \left(\frac{0,002}{0,022}\right)^{-0,72} * 540,443^{-0,24} * \frac{2,496^2 * 1.199}{2}
$$
  
\n= 163,0966\Pia.

Потужність на прокачку повітря дорівнює:

$$
N_1 = V_1 * \Delta P_{\text{Boz},1}
$$
\n
$$
V_1 = G_1 / \rho_1 \tag{4.58}
$$

$$
V_1 = \frac{0.75}{1.199} = 0.625 \frac{\text{m}^3}{\text{c}}.
$$
  

$$
N_1 = 0.625 \times 163.0966 = 102.0204 \text{ Br}.
$$

### 4.4.1 Розрахунок на міцність труб під внутрішнім тиском

У розрахунках приймалося, що товщина стінки труби  $\delta = 0.001$ м. Розрахунок на міцність до перевірки цього розміру**:**

$$
[\delta] \ge \frac{p \cdot d_{\text{map}}}{2[\sigma]_{\text{u}} \cdot \varphi - p} + C,\tag{4.59}
$$

$$
[\delta] \ge \frac{p \cdot d_{\text{map}}}{2[\sigma]_T \cdot \varphi - p} + C,\tag{4.60}
$$

де[ $\sigma]_{\scriptscriptstyle{\text{g}}}$ - межа міцності, для латуні [ $\sigma]_{\scriptscriptstyle{\text{g}}}$ =450 МПа,

 $_{[\sigma ]_{\scriptscriptstyle T}}$ - межа плинності, для латуні  $_{[\sigma ]_{\scriptscriptstyle T}}$ =100 МПа;

 $\varphi$ - коефіцієнт міцності поздовжнього зварного шва,  $\varphi = 1$ 

 $C$  – прибавка на корозію, приймемо  $C = 0,0008$ ;

Р=139173 Па

$$
[\delta] \ge \frac{139179 \cdot 0.01}{2 \cdot 450 \cdot 10^6 \cdot 1 - 139179} + 0.0008 = 8.037 \cdot 10^{-4} \, \text{m}.
$$

$$
[\delta] \ge \frac{139179 \cdot 0.024}{2 \cdot 100 \cdot 10^6 \cdot 1 - 139179} + 0.0008 = 8.167 \cdot 10^{-4} \, \text{m}.
$$

В обох випадках  $\delta > [\delta]$ , що задовольняє міцності вимогам. В обох випадках  $\delta > [\delta]$ , що міцності вимогам. Також в розрахунку на міцність труби під внутрішнім тиском необхідний визначити максимально допустимий тиск: ;  $2 \cdot [\sigma]_{\tau} \cdot \varphi \cdot (\delta - C)$  $[p]_{\text{max}} = \frac{2 [C]_{T} \psi (C)}{d_{\text{out}} + (\delta - C)}$ *C p T*  $+(\delta \cdot [\sigma]_T \cdot \varphi \cdot (\delta =$  $[\sigma]_{\tau}\cdot \varphi\cdot (\delta)$ 

$$
[p]_{max} = \frac{2 * 100 * 10^6 * 1 * (0,001 - 0,0008)}{20 * 10^{-3} + (0,001 - 0,0008)} = 1,98 * 10^6 \text{Ta}.
$$

 $(\delta - C)$ 

(4.61)

 $\delta$ 

*вн*

$$
P < [p]
$$

#### 4.4.2 Визначаємо максимальну короткочасне тиск

$$
[p]_{\text{sym}} = \frac{2 \cdot [\sigma]_B \cdot \varphi \cdot (\delta - C)}{d_{\text{en}} + (\delta - C)};
$$
\n(4.62)

$$
[p]_{\text{Kpar}} = \frac{2 * 450 * 10^6 * 1 * (0,001 - 0,0008)}{20 * 10^{-3} + (0,001 - 0,0008)} = 8,91 * 10^6.
$$

4.4.3. Визначаємо запас міцності

$$
K = \frac{[p]_{\text{spam}}}{[p]_{\text{max}}},
$$
  
\n
$$
K = \frac{8.91 \times 10^6}{1.98 \times 10^6} = 4.5.
$$
\n(4.63)

#### 4.4.4. Розрахунок на міцність паяного з'єднання

Розрахуємо нахльостане паяне з'єднання на міцність, тобто визначимо мінімальну довжину перепуску. Для цього використовуємо співвідношення:

$$
[l] = \frac{[\sigma_p] \cdot S}{[\tau_{cp}] \cdot 2 \cdot \pi \cdot R},\tag{4.64}
$$

де<sup>[ $\sigma$ </sup><sub>p</sub>] - допустиме напруження при розтягуванні для основного матеріалу, тобто для латуні,  $[\sigma_{p}] = 130$  МПа.

 $[\tau_{cp}]$ - допустиме напруження при зрізі,  $[\tau_{cp}]$ =190 МПа.

S – площа шва,

$$
S = 2 \cdot \pi \cdot R \cdot l \tag{4.65}
$$

де  $l = 0.01 - \text{прийнята довжина нехльосткі;}$ 

$$
S = 2 \cdot \pi \cdot 0,0275 \cdot 0,01 = 0,00172 \, \Pi a \, .
$$

тоді

$$
[l] = \frac{130 \cdot 10^{6} \cdot 0,00172}{190 \cdot 10^{6} \cdot 2 \cdot 3,14 \cdot 0,0275} = 6.81 \cdot 10^{-3} \text{ M}.
$$

## 4.4.5 Визначаємо допустимий робочий тиск

Наведене напруга розраховується за формулою:

$$
\sigma_{np} = \frac{p \cdot [d_n - (\delta - C)]}{2 \cdot \phi \cdot (\delta - C)}
$$
\n
$$
\sigma_{np} = \frac{137179 \times [0,022 - (0,001 - 8 \times 10^{-4})]}{2 \times 1 \times (0,001 - 8 \times 10^{-4})} = 7,544 \text{MTa.}
$$
\n(4.66)

## 4.4.6 Визначаємо допустимий робочий тиск

$$
p = \frac{2 \cdot \delta \cdot \phi \cdot [\sigma]}{d_{\rm sn} + \delta} \tag{4.67}
$$

$$
p = \frac{2 * 0.001 * 1 * 450 * 10^6}{0.022 + 0.001} = 42.85 \text{M} \text{a}.
$$
Теплообмінний апарат складається з латунних труб і ребр, сталевого корпусу, сполучних колін, тому маса всього воздухоохладителя складається з маси цих елементів:

$$
m = m_{mpy\delta} + m_{cx} + m_{kopn} + m_{pe\delta} + m_{kozna \kappa mopos} , \qquad (4.68)
$$

4.5.1 Маса труб

$$
m_{mpy\delta} = \rho_{\text{namynu}} \cdot \frac{\pi \cdot n_{mp} \cdot L^*}{4} (d_{\text{map}}^2 - d_{\text{en}}^2)^* n_{\text{sat}}^* \tag{4.69}
$$

де  $\rho_{\text{латyHH}} = 8600 \text{ kT} /_{\text{M}^3} - \text{густина}.$ 

$$
m_{\text{rpy6}} = 8600 * \frac{3.14 * 18 * 0.58}{4} * (0.022^{2} - 0.02^{2}) * 15 = 88.805(\text{kr.}).
$$

## 4.5.2 Маса сполучних колін

$$
m_{\text{CK}} = \left(p_{\text{латyHH}} * \frac{\pi}{4} * (d_{\text{H}}^2 - d_{\text{BH}}^2) * R + 2 * L^* * (d_{\text{H}}^2 - d_{\text{BH}}^2)\right) * n \tag{4.70}
$$

де  $d^2_{\mu}$  $d^{\,2}_{_{\mathit{map},\kappa}}$ - зовнішній діаметр з'єднувального коліна в місці припаювання, 2 *вн*.*к d* - внутрішній діаметр з'єднувального коліна в місці припаювання, l \* – довжина паяного шва:

$$
m_{\text{CK}} = (8600 * \frac{3,14}{4} * (0,022^2 - 0,020^2) * 0,0275 + 2 * 0,01 * (0,022^2 - 0,020^2) * 17 = 6,312(\text{kc.})
$$

4.5.3 Маса ребр

Маса одного ребра дорівнює:

$$
m_{p_1} = \pi * \delta_p * h_p * (d_p + h_p) * \rho_p \tag{4.71}
$$

 $m_{p_1} = 3.14 * 0.0003 * 0.014 * (0.022 + 0.014) * 8600 = 4.08 * 10^{-3} \text{kr}.$ 

Кількість ребр на одній ділянці труби (0,58 м)

$$
N_{\rm p} = \frac{L^*}{\delta_{\rm p} + S_{\rm p}}\tag{4.72}
$$

$$
N_{\rm p} = \frac{0.58}{0.0003 + 0.002} = 252 \,\text{mT}.
$$

Загальна кількість ребр:

$$
\sum N_{\rm p} = N_{\rm p} * n_{\rm 3ax}^* * n_{\rm psq}^* \tag{4.73}
$$

Де  $n_1$ - число ділянок труб в одному заході.

$$
\sum N_{\rm p} = 252 * 15 * 18 = 68087
$$
 *ur.*

Маса всіх ребр ТА:

$$
\sum m_{\rm p} = m_{\rm p_1} * \sum N_{\rm p}
$$
\n(4.74)\n
$$
\sum m_{\rm p} = 4.03 * 10^{-3} * 68087 = 278 \text{kr}
$$

$$
m_{\text{Kopn}} = \left[ \left( \delta_{\text{Kopn}} * (H * B - 2 * n_{\text{p,q}}^* * \frac{\pi * d_{\text{H}}^2}{4} * n_{\text{3ax}}^* \right) * \rho_{\text{Kopn}} \right] * 2 \tag{4.75}
$$

де  $\delta_{\text{kopn}} = 2$ мм. – товщина корпусу;

$$
\rho_{\text{\tiny KOPII}} = 7820 \frac{\text{\tiny KT}}{\text{\tiny M}^3} - \text{ryctn}.
$$

$$
m_{\text{Kopn}} = \left[ \left( 0.002 * (0.88 * 0.95 - 2 * 18 * \frac{\pi * 0.022^2}{4} * 15 \right) * 7820 \right] * 2 =
$$
  
= 19.73 kr.

## 4.5.5 Маса колекторів

$$
m_{\text{KoJ}} = \left[\rho_{\text{JaryHH}} * \frac{\pi * l_{\text{KoJ}}}{4} * (d_{\text{H}}^2 - d_{\text{BH}}^2) + \rho_{\text{JaryHH}} * \frac{\pi * n_{\text{TP}_{\text{K}}} * l_{\text{raryH}}}{4} * *
$$
  
(d\_{\text{H}}^2 - d\_{\text{BH}}^2)\right] \* 2 (4.76)

$$
m_{\text{KoJ}} = \left[ 8600 * \frac{\pi * 0.88}{4} * (0.044^2 - 0.042^2) + 8600 * \frac{\pi * 15 * 0.050}{4} * (0.022^2 - 0.020^2) \right]
$$
  
 
$$
* (0.022^2 - 0.020^2) \Big] * 2 = 2.89 \text{Kr}.
$$

## 4.5.6 Повна маса теплообмінного апарату

$$
m=88,805+6,312+278+19,73+2,89=395,74\kappa
$$

### 5 Проектувальний розрахунок конденсатора

Виконаємо розрахунок параметрів циклу холодильної машини [4, 10, 12]. Вхідні параметри:

- холодоносій фреон-R12;
- кількість теплоти, яка підводиться в випарнику 37463 Вт;
- ізоентропічна ефективність компресора 1;
- $\bullet$  об'ємна ефективність компресора 1;
- переохолодження на виході конденсатора 5 К;
- перегрів на виході з випарника 5 К;
- температура насичена в конденсаторі 40 ℃;
- температура насичення в випарнику  $(-2)$ °С.

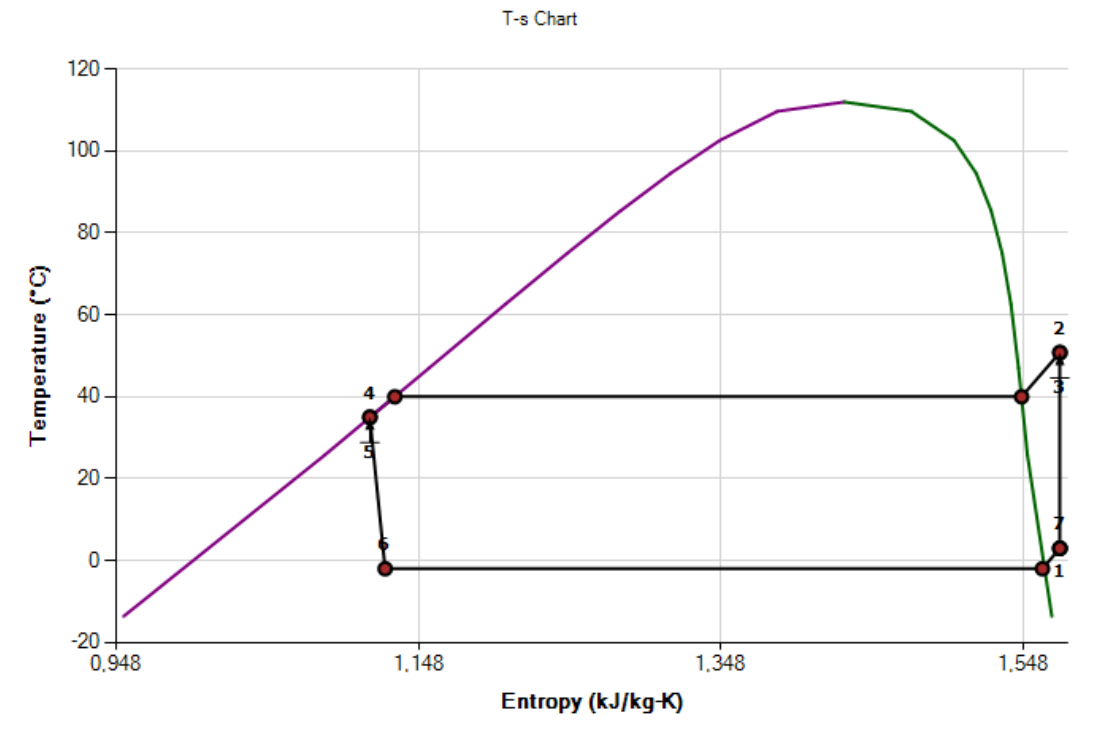

Рисунок 5.1 – Цикл холодильної машини в T-s діаграмі

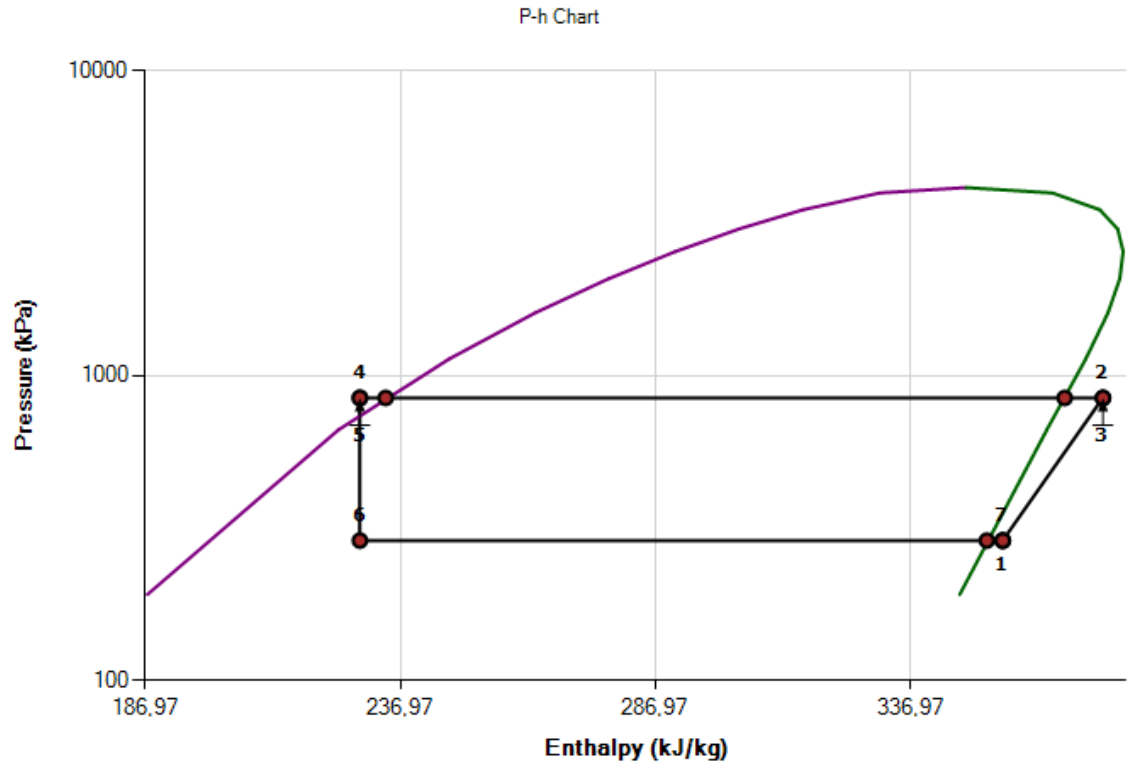

Рисунок 5.2 – Цикл холодильної машини в P-h діаграмі

Розрахуємо потужність холодильної машини. Для цього, до теплоти яка підводиться в випарнику додаємо потужність компресора

$$
Q_{\rm K} = Q + Q_{\rm KOMII}
$$
\n
$$
Q_{\rm K} = 37463 + 5837 = 43299{,}79 \text{ Br.}
$$
\n(5.1)

Виконаємо проектувальний розрахунок конденсатора для паро компресійної холодильної машини, в якому гарячий теплоносій фреон R12 конденсується. Необхідна потужність для забезпечення теплового режиму становить 43,299 кВт. Умовно розділимо теплообмінник на три зони: I зона зона, в якій фреон знаходиться в пароподібному стані, II зона - зона, в якій відходить фазовий перехід, двофазне стан фреону, III зона - зона, в якій фреон знаходиться в рідкому стані.

Вихідними даними для розрахунку теплообмінного апарату є:

- потужність ТОА  $Q_{\rm K} = 43299$  Вт

ентальпії на кордонах ділянок:  $i_{1\text{\tiny K}} = 377{,}01 \frac{\text{\tiny K}\cancel{\text{I}}\text{\tiny K}}{\text{\tiny K}\text{\tiny F}}\ i_{2\text{\tiny K}} = 366{,}5 \ \frac{\text{\tiny K}\cancel{\text{I}}\text{\tiny K}}{\text{\tiny K}\text{\tiny F}}$ кг  $i_{3\text{\tiny K}} = 235 \frac{\text{\tiny K}\text{\tiny X}}{\text{\tiny K}\text{\tiny F}}$   $i_{4\text{\tiny K}} = 234.1 \frac{\text{\tiny K}\text{\tiny X}}{\text{\tiny K}\text{\tiny F}}$ кг теплоємність повітря:  $\mathcal{C}pv_{\text{\tiny K}}=1005\;\frac{\mathcal{A}\text{\tiny \textsf{X}}\text{\tiny \textsf{X}}}{\text{\tiny \textsf{K}\Gamma}*\text{\tiny \textsf{K}}}.$ Перша ділянка:

- температура повітря на вході  $T'_{2\kappa} = 30$  °С.

- температура фреону на вході  $T'_{1k} = 50,79$  °C.

- температура фреону на виході  $T_{11k} = 40$ °С.

Друга ділянка:

- температура фреону на вході  $T_{11\text{k}} = 40$ °С.

- температура фреону на виході  $T_{12\kappa} = 40^{\circ}$ С.

Третя ділянка:

- температура повітря на виході  $T''_{2k} = 35$  °C.

- температура фреону на вході  $T_{12\kappa} = 35$ °С.
- температура фреону на виході  $T''_{1k} = 36$  °С.

Знаючи потужність і різницю ентальпій, ми можемо знайти витрата фреону:

$$
G_{\Phi K} = \frac{Q_{1K}}{i_{1K} - i_{4K}}
$$
(5.2)  

$$
G_{\Phi K} = \frac{43299,79}{377010 - 234100} = 302,9 = 0,3029 \frac{\text{KT}}{\text{c}}.
$$

Витрата повітря

$$
G_{BK} = \frac{Q_{1K}}{Cpv_K(T_{2K}'' - T_{2K}')} \tag{5.3}
$$
\n
$$
G_{BK} = \frac{43299.79}{1005 * (35 - 30)} = 8.616 \frac{\text{KT}}{\text{c}}.
$$

Схема руху теплоносіїв - протитечія;

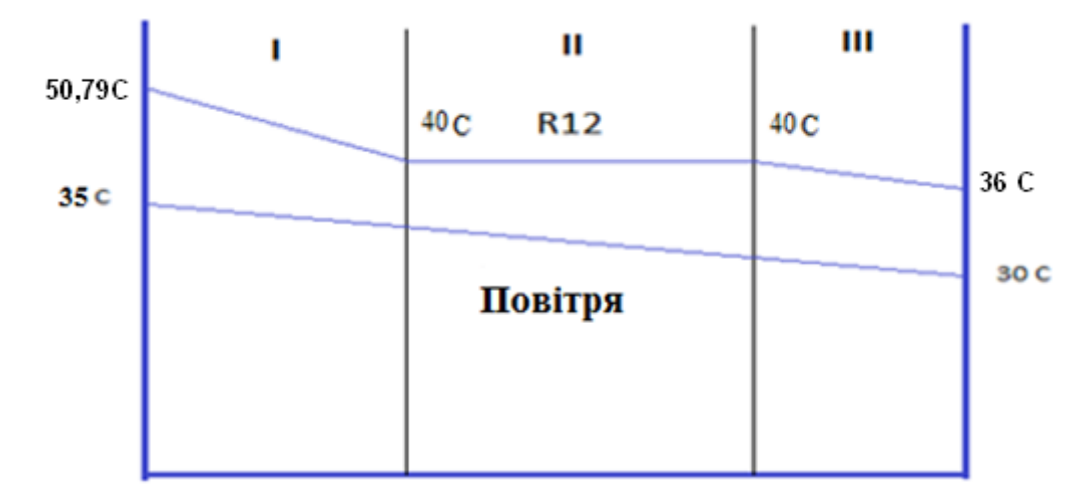

Рисунок 5.3 - Схема руху теплоносіїв

Необхідно провести теплової, компонований, гідравлічний та міцностний розрахунки даного теплообмінного апарату.

Конструктивні характеристики ТОА:

Теплообмінник виконується у вигляді шахового пучка труб з колективним ребрами.

Приймаємо характеристики труб:

- внутрішній діаметр трубки  $d_{\text{BHK}} = 0.012$  м;

- зовнішній діаметр трубки  $d_{\text{HK}} = 0.014$  м;
- товщина стіни труби  $\delta_{\kappa} = 0.001$  м;
- матеріал труб алюміній А5 ГОСТ 11069-2001.

Характеристики ребер:

- теплопровідність ребр $\lambda_{\text{pK}} = 220 \frac{\text{Br}}{\text{m} * \text{K}}$ ; - шаг ребр  $S_{\text{pK}} = 0.004$  м;

- товщина ребра  $\delta_{\text{pK}} = 0.0003$  м; - матеріал ребр – алюміній АД1 ГОСТ 21631-76. - поперечний і поздовжній крок труб  $S_{1k} = 0.03$  м;  $S_{2k} = 0.025$  м;

- діаметр ребер

$$
D_{\kappa} = \frac{2 * S_{1\kappa} * S_{2\kappa}}{S_{1\kappa} + S_{2\kappa}}
$$
(5.4)  

$$
D_{\kappa} = \frac{2 * 0.003 * 0.025}{0.003 + 0.025} = 0.027 \text{ m}.
$$

5.1 Тепловий розрахунок теплообмінного апарату

5.1.2 Визначення потрібної площі теплообміну

Загальна теплова потужність  $Q_{\kappa} = 43299,79$  кВт являє собою суму теплоти, що виділяються на ділянках, тобто  $Q_{\kappa} = Q_{\kappa} + Q_{\kappa} + Q_{\kappa}$ . На підставі викладених чинників визначаємо площу теплообміну на кожній діляниці.

#### 5.1.3 Розрахунок теплообміну в I зоні

Для початку знайдемо теплову потужність для даної ділянки за допомогою рівняння теплового балансу:

$$
Q_{I\kappa} = G_{\Phi\kappa} \cdot (i_{1\kappa} - i_{2\kappa})
$$
 (5.5)  

$$
Q_{I\kappa} = 0.2973 \cdot (377010 - 366500) = 3184,38 \text{ Br.}
$$

Знаючи нашу теплову потужність, витрата повітря, температуру повітря на вході можемо знайти невідому температуру повітря на виході  $T_{21k}$ :

$$
T_{21\kappa} = T'_{2\kappa} + \frac{Q_{I\kappa}}{C p_{B\kappa} \cdot G_{B\kappa}}
$$
(5.6)  

$$
T_{21\kappa} = 30 + \frac{3184,38}{1005 \cdot 8,616} = 30,36 \text{ °C}.
$$

Знаючи все температури на цій ділянці знаходимо середньо логарифмічний температурний напір

$$
t_{6k} = T'_{1k} - T'_{2k}
$$
(5.7)  
\n
$$
t_{6k} = 50,79 - 30 = 20,79^{\circ}C.
$$
  
\n
$$
t_{MK} = T_{11k} - T_{21k}
$$
(5.8)  
\n
$$
t_{MK} = 40 - 30,41 = 9,63^{\circ}C.
$$

$$
\Delta t_{I\kappa} = \frac{(t_{6\kappa} - t_{\kappa\kappa})}{\ln(\frac{t_{6\kappa}}{t_{\kappa\kappa}})}
$$
(5.9)

$$
\Delta t_{I\kappa} = \frac{20,79 - 9,63}{\ln(\frac{20,79}{9,63})} = 14,5 \text{ °C}.
$$

Все теплофізичні властивості теплоносіїв беруться за їх середнім температура:

$$
T_{\text{cplk}} = \frac{T'_{1k} + T_{11k}}{2}
$$
(5.10)  

$$
T_{\text{cplk}} = \frac{50,79 + 40}{2} = 45,395^{\circ}\text{C}.
$$
  

$$
T_{\text{cplk}} = \frac{T'_{2k} - T_{21k}}{2}
$$
(5.11)  

$$
T_{\text{cplk}} = \frac{30 + 30,41}{2} = 30,2^{\circ}\text{C}.
$$

За таблицями визначаємо теплофізичні властивості фреону і повітря. Для повітря при середній температурі  $T_{\rm cp2\kappa} = 30,2 \text{ °C}$ . [1, 2,7, 8, 13] 3

$$
\rho_{1\text{BK}} = 1.15 \frac{\text{kr}}{\text{m}^3} \lambda_{1\text{BK}} = 0.027 \frac{\text{Bm}}{\text{m} \cdot \text{K}} \nu_{1\text{BK}} = 16.7 \times 10^{-6} \frac{\text{m}^3}{\text{c}}. C p_{1\text{BK}} = 1005 \frac{\text{Am}}{\text{Kr} \cdot \text{K}}.
$$

$$
Pr_{1\text{BK}} = 0.7
$$

Для фреона при средней температуре  $T_{cplk} = 45,395 \text{ °C} : [1, 2, 7, 8, 13]$ 

 $\rho_{11\phi\kappa} = 52{,}48 \frac{\kappa\Gamma}{M^3}$ ,  $\lambda_{11\phi\kappa} = 0{,}011 \frac{Bm}{M*\kappa}$ ,  $v_{11\phi\kappa} = 0{,}2637 * 10^{-6} \frac{M^3}{c}$  $\frac{1}{c}$  $Cp_{11\text{pk}} = 769.5 \frac{\text{A}}{\text{K}}$  $\frac{\mu_{\rm m}}{k_{\rm K}+{\rm K}'}$   $Pr_{11\phi{\rm K}}=0.968$ 

Визначаємо геометричні параметри теплообмінного апарату:

площа живого перетину одного міжреберних каналу в поперечному ряду пучка

$$
f_{2ik} = (S_{1k} - d_{HK}) * S_{pk} - (D_{K} - d_{HK}) * \delta_{pk}
$$
 (5.12)

 $f_{2ik} = (0.03 - 0.014) * 0.004 - (0.027 - 0.012) * 0.0003 = 6.001 * 10^{-5}$ м.

Число ребр на 1м довжини трубки

$$
N_{\rm K} = \frac{1000}{S_{\rm px}}
$$
\n
$$
N_{\rm K} = \frac{1000}{0.004} = 250
$$
\n(5.13)

Знайдем площа поверхні ребр

$$
F_{\text{pk}} = \frac{2 * \pi * N * (D_{\text{R}}^2 - d_{\text{HK}}^2)}{4} \tag{5.14}
$$
\n
$$
F_{\text{pk}} = \frac{2 * 3.14 * 250 * (0.027^2 - 0.014^2)}{4} = 0.215 \text{ m}^2.
$$

Поверхня 1м трубки, вільна від ребр

$$
F_{n\kappa} = \pi * d_{\text{HK}} - N_{\kappa} * \pi * d_{\text{HK}} * \delta_{\text{pk}}
$$
(5.15)

$$
F_{n\kappa} = 3.14 * 0.014 - 250 * 3.14 * 0.014 * 0.0003 = 0.041 \text{ m}^2.
$$

Повна зовнішня ребриста поверхня

$$
F_{\text{pck}} = F_{\text{pk}} + F_{n\kappa}
$$
\n
$$
F_{\text{pck}} = 0.215 + 0.041 = 0.256 \text{ m}^2.
$$
\n(5.16)

Внутрішня поверхня труби

$$
F_{\text{CK}} = \pi * d_{\text{BHK}} \tag{5.17}
$$
\n
$$
F_{\text{CK}} = 3.14 * 0.012 = 0.038 \text{ m}^2.
$$

Швидкість повітря у вузькому перерізі пучка труб  $W_{1k}$ =4м/с; кількість труб в поперечному ряду  $Z_{\kappa}=20$ ; коефіцієнт теплових втрат  $\eta_{\kappa} = 1$ 

Площа прохідного перерізу трубки

$$
f_{1t\kappa} = \frac{\pi \cdot d_{\text{BHK}}^2}{4} \tag{5.18}
$$
\n
$$
f_{1t\kappa} = \frac{3.14 \cdot 0.012^2}{4} = 1.131 \cdot 10^{-4} \text{m}^2.
$$

Швидкість фреона в трубах

$$
w_{1\Phi\kappa} = \frac{G_{\Phi\kappa}}{z\kappa \cdot \rho_{11\Phi\kappa} \cdot f_{1\tau\kappa}}
$$
(5.19)  

$$
w_{1\Phi\kappa} = \frac{0.3029}{20 \cdot 52.48 \cdot 1.131 \cdot 10^{-4}} = 1.703 \frac{\text{m}}{\text{c}}.
$$

Площа живого перетину пучка ребристих труб для проходу повітря

$$
f_{1\kappa} = \frac{G_{B\kappa}}{\rho_{1B\kappa} * w_{1f}}
$$
(5.20)  

$$
f_{1\kappa} = \frac{8.61}{1.15 * 4} = 1.87 \text{ m}^2.
$$

Довжина труб

$$
L_{1\kappa} = \frac{f_{1\kappa} * S_{p\kappa}}{f_{3ik} * Z_{\kappa}}
$$
(5.21)  

$$
L_{1\kappa} = \frac{1,87 * 0,004}{6,001 * 10^{-5} * 20} = 6,24 \text{ M}.
$$

Приймаємо довжину труб  $L_{\rm kp}^* = 6.3$  м.

Уточнюємо швидкість для проходу повітря

$$
W_{1K}^* = W_{1K} * \frac{L_{1K}}{L_{kp}^*}
$$
 (5.22)

$$
W_{1\mathrm{K}}^* = 4 * \frac{6,24}{6,3} = 3,96 \frac{\mathrm{M}}{\mathrm{c}}.
$$

Площа живого перетину для проходу фреону:

$$
f_{1\Phi K} = \frac{G_{\Phi K}}{\rho_{11\Phi K} \cdot w_{1\Phi K}}
$$
 (5.23)

$$
f_{1\phi\kappa} = \frac{0,3029}{52.48 \cdot 1,703} = 2.26 \cdot 10^{-3} \,\mathrm{m}^2.
$$

Визначимо кількість заходів для фреону

$$
n_{13\kappa} = \frac{f_{1f\kappa}}{f_{1t\kappa}}
$$
 (5.24)

$$
n1_{3K} = \frac{2.26 \cdot 10^{-3}}{1.131 \cdot 10^{-4}} = 20.
$$

Прийняте кількість заходів n<sub>3K</sub>=20.

Уточнимо швидкість фреону в трубах

$$
w_{1\Phi K}^{*} = \frac{w_{1\Phi K} \cdot n_{ZK}}{n_{3K}}
$$
\n
$$
w_{1\Phi K}^{*} = \frac{1,703 \cdot 20}{20} = 1,703 \frac{\text{m}}{\text{c}}.
$$
\n(5.25)

Коефіцієнт тепловіддачі від повітря до зовнішньої поверхні труби

$$
\alpha_{1\kappa} = \frac{\lambda_{1\kappa\kappa}c}{S_{\kappa}} * \left(W_{1\kappa}^* * \frac{S_{\kappa}}{\nu_{1\kappa}}\right)^m * \left(\frac{d_{\kappa}}{S_{\kappa}}\right)^{-0.54} * \left(\frac{h_{p\kappa}}{S_{\kappa}}\right)^{-0.14}
$$
(5.26)

Де С і m постійні коефіцієнти для шахових пучків труб з квадратними ребрами С=0,223 и m=0,65

Висота ребра:

$$
h_{p\kappa} = \frac{D_{\kappa} - d_{\text{HK}}}{2} = \frac{0.027 - 0.014}{2} = 6.636 \cdot 10^{-3} \text{m}
$$
 (5.27)  

$$
h_{p\kappa} = \frac{0.027 - 0.014}{2} = 6.636 \cdot 10^{-3} \text{m}
$$

$$
\alpha_{1\kappa} = \frac{0.027 * 0.223}{4 * 10^{-3}} * \left( 3.841 * \frac{4 * 10^{-3}}{1.67 * 10^{-5}} \right)^{0.65} * \left( \frac{0.014}{4 * 10^{-3}} \right)^{-0.54}
$$

$$
* \left( \frac{0.0066}{4 * 10^{-3}} \right)^{-0.14} = 61.42 \frac{Bm}{M^2 * K}.
$$

Знайдемо коефіцієнт ефективності оребрення

$$
\eta_{\rm pk} = \frac{4 * \varphi_{\rm k} * d_{\rm HK}}{m_{\rm npk} * (D_{\rm k}^2 - d_{\rm HK}^2)}\tag{5.28}
$$

Коефіцієнт  $\varphi_{\kappa}$  вибираємо по [1,6,7,8] (Рис. 5.4)

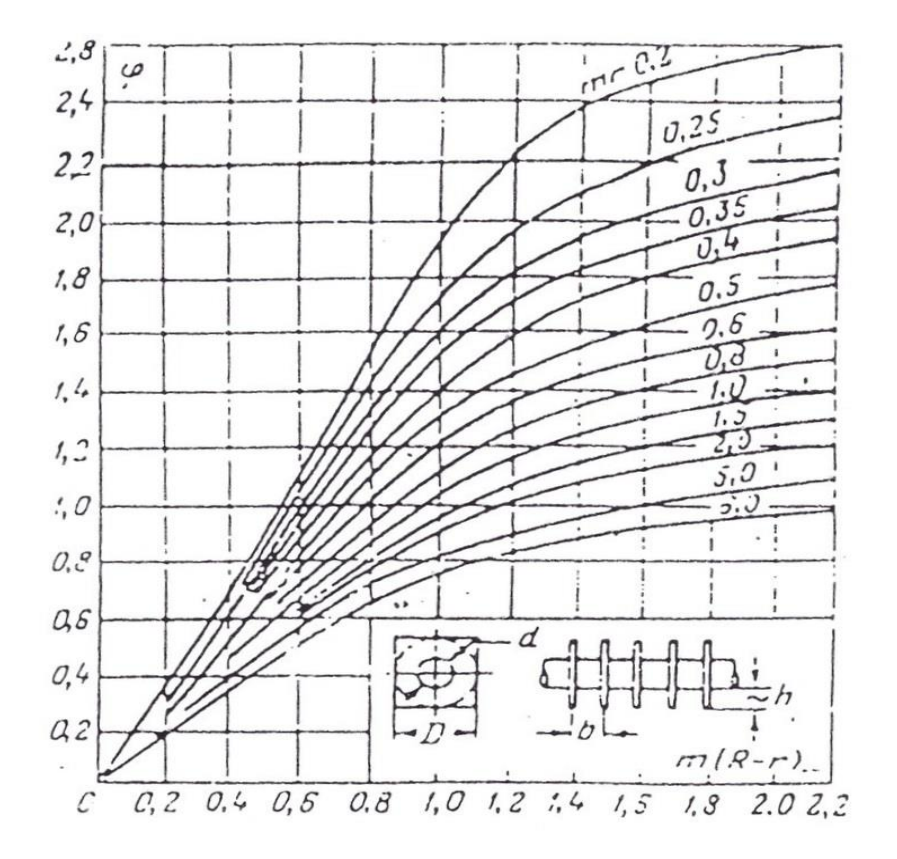

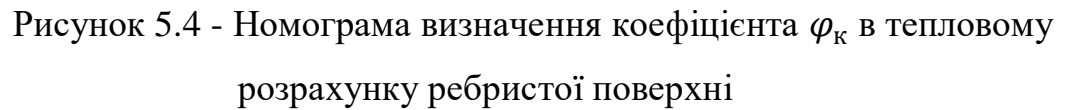

$$
m_{\text{npk}} = \sqrt{\frac{2 * a_{1k}}{\lambda_{\text{pk}} * \delta_{\text{pk}}}}
$$
(5.29)  

$$
m_{\text{npk}} = \sqrt{\frac{2 * 61.42}{220 * 0.0003}} = 43.14
$$
  

$$
m_{\text{npk}} * \frac{d_{\text{ntk}}}{2} = 43.14 * \frac{0.014}{2} = 0.302
$$
  

$$
m_{\text{npk}} * (\frac{D_{\text{k}}}{2} - \frac{d_{\text{ntk}}}{2}) = 43.14 * (\frac{0.027}{2} - \frac{0.014}{2}) = 0.286
$$

$$
\varphi_{\kappa} = 0.4
$$

$$
\eta_{\kappa} = \frac{4 \times 40 \times 0.014}{43.14 \times (0.027^2 - 0.014^2)} = 0.947
$$

Знайдемо наведений коефіцієнт тепловіддачі

$$
\alpha_{1\text{kp}} = \alpha_{1\text{k}} * \frac{F_{\text{pk}} * \eta_{\text{pk}} + F_{n\text{k}}}{F_{\text{pck}}} \tag{5.30}
$$
\n
$$
\alpha_{1\text{kp}} = 60,18 * \frac{0,215 * 0,947 + 0,041}{0,256} = 58,72 \frac{Bm}{M^2 * K}.
$$

Знайдемо коефіцієнт тепловіддачі з боку фреону, який тече всередині трубок

$$
Re_{1\kappa} = \frac{w_{1\Phi\kappa}^* d_{BHK}}{v_{11\Phi\kappa}}
$$
(5.31)

$$
Re_{1\kappa} = \frac{1,703 * 0,012}{0,2637 * 10^{-6}} = 77514,23386
$$
  

$$
Nu_{1\kappa} = 0,021 * Re_{1\kappa}^{0,8} * Pr_{2\kappa}
$$
 (5.32)

$$
Nu_{1\kappa} = 0.021 * 77514.23386^{0.8} * 0.968 = 165.805
$$

$$
\alpha_2 = Nu_{1\kappa} \cdot \frac{\lambda_{11\phi\kappa}}{d_{\text{BHK}}} \tag{5.33}
$$

$$
\alpha_{11\kappa} = 306.998 \cdot \frac{0.011}{0.012} = 151,988 \text{ Br}/\text{m2K}
$$

Коефіцієнт теплопередачі ребристою стінки знайдемо за формулою

$$
K_{\text{pck}} = \frac{1}{\left(\frac{1}{\alpha_{11k} + \frac{\delta_{\text{pk}}}{\lambda_{\text{pk}}}\right) * \frac{F_{\text{pck}}}{F_{\text{ck}}} + \frac{1}{\alpha_{1\text{kp}}}}}
$$
(5.34)  

$$
K_{\text{pck}} = \frac{1}{\left(\frac{1}{151,988} + \frac{1 * 10^{-3}}{220}\right) * \frac{0,256}{0,038} + \frac{1}{58,72}} = 16,2 \frac{Bm}{m^2 * K}.
$$

Тепер знаходимо потрібну площу теплообміну для I перетину через рівняння теплопередачі:

$$
F_I = \frac{Q_I}{k_{\text{pc}} \Delta t_I}
$$
(5.35)  

$$
F_I = \frac{3184,38}{16,2 \cdot 14,5} = 13,54 \text{ m}^2.
$$

## 5.1.4 Розрахунок теплообміну у II зоні

Для початку знайдемо теплову потужність для даної ділянки за допомогою рівняння теплового балансу:

$$
Q_{II\kappa} = G_{\Phi\kappa} \cdot (i_{2\kappa} - i_{3\kappa})
$$
 (5.36)  

$$
Q_{II\kappa} = 0,2973 \cdot (366.5 - 239) = 38630.76 \text{ Br.}
$$

Знаючи нашу теплову потужність, витрата повітря, температуру повітря на вході можемо знайти невідому температуру повітря на виході  $t_{22}$ :

$$
T_{22\kappa} = T'_{2\kappa} - \frac{Q_{II\kappa}}{C p_{1\kappa} G_{\nu\kappa}}
$$
(5.37)  

$$
T_{22\kappa} = 30.41 + \frac{38630.76}{1005.8.61} = 34.82 \text{ °C}.
$$

Знаючи все температури на цій ділянці знаходимо середньо логарифмічний температурний напір:

$$
t_{6K2} = T_{11K} - T_{21K}
$$
(5.38)  
\n
$$
t_{6K2} = 40 - 30,41 = 9,63 \text{ °C}.
$$
  
\n
$$
t_{MK2} = T_{12K} - T_{22K}
$$
(5.39)  
\n
$$
t_{MK2} = 40 - 34,795 = 5,17 \text{ °C}.
$$

$$
\Delta t_{II\kappa} = \frac{(t_{6\kappa 2} - t_{\kappa \kappa 2})}{\ln(\frac{t_{6\kappa 2}}{t_{\kappa \kappa 2}})}
$$
(5.40)  

$$
\Delta t_{II\kappa} = \frac{9.63 - 5.17}{\ln(\frac{9.63}{\kappa})} = 7.17 \text{ °C}.
$$

Все теплофізичні властивості теплоносіїв беруться за їх середнім температура:

 $ln($ 

 $\frac{5,05}{5,17}$ 

$$
T_{\text{cpl2k}} = \frac{T_{11\kappa} + T_{12\kappa}}{2}
$$
(5.41)  

$$
T_{\text{cpl2k}} = \frac{40 + 40}{2} = 40 \text{ °C}.
$$
  

$$
T_{\text{cpl2k}} = \frac{T_{21\kappa} - T_{22\kappa}}{2}
$$
(5.42)  

$$
T_{\text{cpl2k}} = \frac{30,41 + 34,795}{2} = 32,6 \text{ °C}.
$$

За таблицями визначаємо теплофізичні властивості фреону і повітря. Для повітря при середній температурі  $T_{cp22\kappa} = 32.6$  °С. [1, 2,7, 8, 13]

$$
\rho_{2\text{BK}} = 1,158 \frac{\text{KT}}{\text{m}^3}, \lambda_{2\text{BK}} = 0,02687 \frac{\text{Bm}}{\text{m} \cdot \text{K}}, \nu_{2\text{BK}} = 16,18*10^{-6} \frac{\text{m}^3}{\text{c}},
$$
  

$$
Cp_{2\text{BK}} = 1005 \frac{\text{Am}}{\text{Km} \cdot \text{K}}, Pr_{2\text{BK}} = 0.7
$$

Для фреону при середній температурі  $T_{cpl2k} = 40$  °С. [1, 2,7, 8, 13]

$$
\rho_{22\Phi\kappa} = 1253 \frac{\kappa r}{M^3}, \qquad \lambda_{22\Phi\kappa} = 0.06366 \frac{Bm}{M*K}, \qquad \nu_{22\Phi\kappa} = 0.1547 * 10^{-6} \frac{M^3}{c},
$$
  
\n
$$
Cp_{22\Phi\kappa} = 788.14 \frac{A\kappa}{\kappa r*K}, Pr_{22\Phi\kappa} = 3.093, \rho_{22\pi a p K} = 55.036 \frac{\kappa r}{M^3}
$$
  
\nKoeđi**u**iem-re*nto*Biga<sub>1</sub> isid nosirpa до зовнішньої поверхні труби

$$
\alpha_{2\kappa} = \frac{\lambda_{2\text{BK}*c}}{S_{\text{pk}}} * \left(W_{1\text{K}}^* * \frac{S_{\text{pk}}}{v_{2\text{BK}}}\right)^m * \left(\frac{d_{\text{HK}}}{S_{\text{pk}}}\right)^{-0.54} * \left(\frac{h_{p\kappa}}{S_{\text{pk}}}\right)^{-0.14} (5.43)
$$

Де С і m постійні коефіцієнти для шахових пучків труб з квадратними ребрами С=0,223 і m=0,65

$$
\alpha_{2\kappa} = \frac{0.02687 * 0.223}{4 * 10^{-3}} * \left( 3.963 * \frac{4 * 10^{-3}}{1.618 * 10^{-5}} \right)^{0.65} * \left( \frac{0.014}{4 * 10^{-3}} \right)^{-0.54}
$$

$$
* \left( \frac{0.0066}{4 * 10^{-3}} \right)^{-0.14} = 62.39 \frac{Bm}{M^2 * K}.
$$

Знайдемо коефіцієнт ефективності оребрення

$$
\eta_{\rm pk} = \frac{4 * \varphi_{\rm k} * d_{\rm HK}}{m_{\rm npk} * (D_{\rm k}^2 - d_{\rm HK}^2)}\tag{5.44}
$$

Коефіцієнт φ вибираємо по ( рис 5.4).

$$
m_{\text{npx2}} = \sqrt{\frac{2 * \alpha_{2\kappa}}{\lambda_{\text{px}} * \delta_{\text{px}}}}
$$
(5.45)  
\n
$$
m_{\text{npx2}} = \sqrt{\frac{2 * 62.39}{220 * 0.0003}} = 43,48
$$
  
\n
$$
m_{\text{npx2}} * \frac{d_{\text{HK}}}{2} = 43,48 * \frac{0.014}{2} = 0,304
$$
  
\n
$$
m_{\text{npx2}} * (\frac{D_{\kappa}}{2} - \frac{d_{\text{HK}}}{2}) = 43,48 * (\frac{0,027}{2} - \frac{0,014}{2}) = 0,288
$$
  
\n
$$
\varphi_{\kappa 2} = 0,4
$$

$$
\eta_{\text{pk2}} = \frac{4 * 40 * 0.014}{43.48 * (0.027^2 - 0.014^2)} = 0.94
$$

Знайдемо наведений коефіцієнт тепловіддачі

$$
\alpha_{22\text{kp}} = \alpha_{2\text{k}} * \frac{F_{\text{pk}} * \eta_{\text{pk}} + F_{n\text{k}}}{F_{\text{pck}}}
$$
(5.46)  
11.14 
$$
+ \frac{0.215 * 0.94 + 0.041}{9.215 * 0.94 + 0.041} = 59.65
$$

$$
\alpha_{22\text{kp}} = 61.14 * \frac{0.213 * 0.94 + 0.041}{0.256} = 59.65 \frac{Bm}{M^2 * K}.
$$

Швидкість фреона в трубах

$$
w_{2\Phi\kappa} = \frac{G_{\Phi\kappa}}{n_{3\kappa} \cdot \rho_{2\Phi} \cdot f_{1t}}
$$

$$
w_{2\Phi\kappa} = \frac{0,3029}{20 \cdot 1253 \cdot 1,131 \cdot 10^{-4}} = 0,104 \frac{M}{c}.
$$

Знайдемо коефіцієнт тепловіддачі з боку фреону, який тече всередині трубок:

$$
Re_{2k} = \frac{w_{2\Phi K} * d_{\text{BHK}}}{v_{22\Phi K}}
$$
(5.47)  

$$
Re_{2k} = \frac{0.104 * 0.012}{0.1547 * 10^{-6}} = 4775.87
$$
  

$$
Nu_{2k} = 0.021 * Re_{2k}^{0.8} * Pr_{2k}
$$
(5.48)

$$
Nu_{2\kappa} = 0.021 * 4775.870.8 * 3.093 = 56.99
$$

$$
\alpha_{21\kappa} = Nu_{2\kappa} \cdot \frac{\lambda_{22\phi\kappa}}{d_{BHK}} \tag{5.49}
$$

$$
\alpha_{21\kappa} = 56,99 \cdot \frac{0,06366}{0,012} = 302,361 \text{ Br}/\text{m2K}
$$

$$
\alpha_{22\kappa} = \alpha_{21\kappa} \cdot \left(\frac{1}{2} \left(\sqrt{1 + x1 \left(\frac{\rho_{2\phi\kappa} - \rho_{2\phi\text{map}}}{\rho_{2\phi\text{map}}}\right)} + \sqrt{1 + x2 \left(\frac{\rho_{2\phi\kappa} - \rho_{2\phi\text{map}}}{\rho_{2\phi\text{map}}}\right)}\right)\right) (5.50)
$$

Де: *x1* – паровміст на вході в конденсатор; *x2* – паровміст на виході з конденсатора.

$$
\alpha_{22\kappa} = 302,361 \cdot \left( \frac{1}{2} \left( \sqrt{1 + 1 \left( \frac{1253 - 55.036}{55.036} \right)} + \sqrt{1 + 0 \left( \frac{1253 - 55.036}{55.036} \right)} \right) \right)
$$

$$
= 872,53 \frac{\text{Br}}{\text{m}^2 \cdot \text{K}}
$$

Коефіцієнт теплопередачі ребристою стінки знайдемо за формулою

$$
K_{\text{pcK2}} = \frac{1}{\left(\frac{1}{\alpha_{22\kappa} + \frac{\delta_{\text{DK}}}{\lambda_{\text{pK}}}\right) * \frac{F_{\text{pCK}}}{F_{\text{CK}}} + \frac{1}{\alpha_{2\kappa p}}} \tag{5.51}
$$
\n
$$
K_{\text{pcK2}} = \frac{1}{\left(\frac{1}{872.53} + \frac{1 \times 10^{-3}}{220}\right) * \frac{0,256}{0,038} + \frac{1}{59,65}} = 40,7 \frac{Bm}{M^2 \times K}.
$$

Тепер знаходимо потрібну площу теплообміну для II перетину через рівняння теплопередачі:

$$
F_{II} = \frac{Q_{II} \kappa}{k_{\text{pc} \kappa 2} \cdot \Delta t_{II} \kappa}
$$
 (5.52)  

$$
F_{II} = \frac{37911,84}{43,16 \cdot 7,17} = 132,33 \text{ m}^2.
$$

Коефіцієнт теплопередачі ребристою стінки знайдемо за формулою

5.1.5 Розрахунок теплообміну в III зоні

Для початку знайдемо теплову потужність для даної ділянки за допомогою рівняння теплового балансу:

$$
Q_{IIIK} = G_{\Phi K} \cdot (i_{3K} - i_{4K})
$$
 (5.53)  

$$
Q_{IIIK} = 0,2973 \cdot (239 - 234,1) = 1484,63 \text{ BT.}
$$

Далі проробляємо таку саму процедуру для знаходження потрібної площі теплообміну як і в I зоні.

Знаючи все температури на цій ділянці знаходимо середньо логарифмічний температурний напір:

$$
t_{63k} = T_{12k} - T_{22k}
$$
\n
$$
t_{63k} = 40 - 34,82 = 5,17 \text{ °C.}
$$
\n
$$
t_{63k} = T_{1k}'' - T_{2k}''
$$
\n(5.55)

$$
t_{M3K} = 36 - 35 = 1 °C.
$$
  
\n
$$
\Delta t_{M3K} = \frac{(t_{63K} - t_{M3K})}{ln(\frac{t_{63K}}{t_{M3K}})}
$$
\n(5.56)

$$
\Delta t_{3\kappa} = \frac{5,17 - 1}{\ln\left(\frac{5,17}{1}\right)} = 2,53 \text{ °C}.
$$

Все теплофізичні властивості теплоносіїв беруться за їх середньою температурою:

$$
T_{\text{cpl2k}} = \frac{T_{1\kappa}^{\prime\prime} + T_{12\kappa}}{2} \tag{5.57}
$$
\n
$$
T_{\text{cpl3k}} = \frac{36 + 40}{2} = 38^{\circ} \text{C}.
$$
\n
$$
T_{\text{cpl2k}} = \frac{T_{2\kappa}^{\prime\prime} + T_{22\kappa}}{2} \tag{5.58}
$$
\n
$$
T_{\text{cpl23k}} = \frac{35 + 34.82}{2} = 34.91 \,^{\circ} \text{C}.
$$

За таблицями визначаємо теплофізичні властивості фреону і повітря.

Для повітря при середній температурі  $T_{\text{cp13K}} = 34.91 \text{ °C}$ . [1, 2,7, 8, 13]

$$
\rho_{3\text{BK}} = 1,158 \frac{\text{kr}}{\text{s}^3}, \ \lambda_{3\text{BK}} = 0,0267 \frac{\text{Bm}}{\text{s}^3 \text{m}^3}, \ \nu_{3\text{BK}} = 1,6*10^{-5} \frac{\text{m}^3}{\text{c}}, \ \text{C} p_{3\text{BK}} = 1005 \frac{\text{A}}{\text{Kr}^3 \text{K}}
$$
\n
$$
Pr_{3\text{BK}} = 0,7
$$

Для фреону при середній температурі  $T_{cpl3k} = 38$  °С. [1, 2,7, 8, 13]

 $\rho_{33 \text{pk}} = 1263 \frac{\text{kr}}{\text{m}^3}$ ,  $\lambda_{33 \text{pk}} = 0.06457 \frac{Bm}{\text{m} \cdot \text{K}}$ ,  $v_{33 \text{pk}} = 0.1562 \times 10^{-6} \frac{\text{m}^3}{\text{c}}$  $\frac{1}{c}$  $Cp_{33\phi\kappa} = 1007{,}146 \frac{\mu\kappa}{\kappa r^*K} Pr_{33\phi\kappa} = 3{,}078$ 

Швидкість фреона в трубах

$$
w_{3\phi\kappa} = \frac{G_{\phi\kappa}}{z\kappa \cdot \rho_{33\phi\kappa} \cdot f_{1\tau\kappa}}
$$
(5.59)  

$$
w_{3\phi\kappa} = \frac{0,3029}{20 \cdot 1263 \cdot 1,131 \cdot 10^{-4}} = 0,07 \frac{\text{m}}{\text{c}}.
$$

Коефіцієнт тепловіддачі від повітря до зовнішньої поверхні труби

$$
\alpha_{3\kappa} = \frac{\lambda_{3\kappa\kappa}c}{S_{\kappa\kappa}} * \left(W_{1\kappa}^* * \frac{S_{\kappa}}{\nu_{3\kappa}}\right)^m * \left(\frac{d_{\kappa\kappa}}{S_{\kappa}}\right)^{-0.54} * \left(\frac{h_{p\kappa}}{S_{\kappa}}\right)^{-0.14}
$$
(5.60)

Де С і m постійні коефіцієнти для шахових пучків труб з квадратними C=0,223 i m=0,65

ребрами

Висота ребра:

$$
h_{p\kappa} = \frac{D_{p\kappa - d_{\text{mapk}}}}{2}
$$

$$
h_{p\kappa} = \frac{0.027 - 0.014}{2} = 6.636 \cdot 10^{-3} \text{m}.
$$

$$
\alpha_{3\kappa} = \frac{0.0267 * 0.223}{4 * 10^{-3}} * \left( 3.96 * \frac{4 * 10^{-3}}{1.6 * 10^{-5}} \right)^{0.65} * \left( \frac{0.014}{4 * 10^{-3}} \right)^{-0.54}
$$

$$
* \left( \frac{0.0066}{4 * 10^{-3}} \right)^{-0.14} = 62.45 \frac{Bm}{M^2 * K}.
$$

Знайдемо коефіцієнт ефективності оребрення

$$
\eta p = \frac{4 \cdot \varphi \cdot d_{n}}{m(D^{2} - d_{n}^{2})}
$$

Коефіцієнт φ вибираємо по (рис. 5.4)

$$
m_{\text{npk}} = \sqrt{\frac{2 \times \alpha_{3\text{k}}}{\lambda_{\text{pk}} \times \delta_{\text{pk}}}}
$$
(5.61)  
\n
$$
m_{\text{npk}} = \sqrt{\frac{2 \times 62.45}{220 \times 0.0003}} = 43.5
$$
  
\n
$$
m_{\text{npk}} \times \frac{d_{\text{HK}}}{2} = 43.5 \times \frac{0.014}{2} = 0.304
$$
  
\n
$$
m_{\text{npk}} \times (\frac{D_{\text{K}}}{2} - \frac{d_{\text{HK}}}{2}) = 43.06 \times (\frac{0.027}{2} - \frac{0.014}{2}) = 0.288
$$
  
\n
$$
\varphi_{\text{K}} = 0.40
$$
  
\n
$$
\eta_{\text{pk}} = \frac{4 \times 40 \times 0.014}{43.5 \times (0.027^2 - 0.014^2)} = 0.939
$$

Знайдемо наведений коефіцієнт тепловіддачі

$$
\alpha_{3\text{kp}} = \alpha_{3\text{k}} * \frac{F_{\text{pk}} * \eta_{\text{pk}} + F_{n\text{k}}}{F_{\text{pCK}}} \tag{5.62}
$$
\n
$$
\alpha_{3\text{kn}} = 62,45 * \frac{0,215 * 0,939 + 0,041}{0,256} = 59,71 \frac{Bm}{M^2 * K}.
$$

Знайдемо коефіцієнт тепловіддачі з боку фреону, який тече всередині трубок:

$$
Re_{3\kappa} = \frac{w_{3\phi\kappa}^* d_{\text{bHK}}}{v_{33\phi\kappa}}
$$
(5.63)

$$
Re_{3\kappa} = \frac{0.07 * 0.012}{0.1562 * 10^{-6}} = 5437.522
$$
  

$$
Nu_{3\kappa} = 0.021 * Re_{3\kappa}^{0.8} * Pr_{3\kappa}
$$
 (5.64)

$$
Nu_{3\kappa} = 0.021 * 5437,522^{0.8} * 0.968 = 19,78
$$

$$
\alpha_2 = Nu_{3\kappa} \cdot \frac{\lambda_{33\phi\kappa}}{d_{\text{BHK}}} \tag{5.65}
$$

$$
\alpha_{3\kappa} = 19,78 \cdot \frac{0.06457}{0.012} = 106,47 \frac{Bm}{M^2 * K}
$$

Коефіцієнт теплопередачі ребристою стінки знайдемо за формулою

$$
K_{3pCK} = \frac{1}{\left(\frac{1}{\alpha_{3K}} + \frac{\delta_{pK}}{\lambda_{pK}}\right) * \frac{F_{pCK}}{F_{CK}} + \frac{1}{\alpha_{3k}}}
$$
(5.66)

$$
K_{3pck} = \frac{1}{\left(\frac{1}{106,47} + \frac{1 \times 10^{-3}}{220}\right) \times \frac{0,256}{0,038} + \frac{1}{59,71}} = 12,42 \frac{Bm}{M^2 \times K}.
$$

Тепер знаходимо потрібну площу теплообміну для I перетину через рівняння теплопередачі:

$$
F_{III} = \frac{Q_{III}}{k_{\text{3pc}} \Delta t_{\text{3k}}}
$$
\n(5.67)

$$
F_{III} = \frac{1484,63}{12,64 \cdot 7,1} = 47,07 \text{ m}^2.
$$

Повна площа теплообмінника:

$$
F_{\rm K} = F_1 + F_2 + F_3 = 13{,}54 + 132{,}33 + 47{,}07 = 192{,}96
$$
 m<sup>2</sup>

Кількість рядів труб по потоку повітря

$$
N_{\text{HK}} = \frac{F_{\text{K}}}{Z_{\text{K}} * L_{\text{K}} * F_{\text{pCK}}}
$$
(5.68)  

$$
N_{\text{HK}} = \frac{192,96}{20 * 6,3 * 0,256} = 5,98.
$$

Приймаємо кількість рядів рівне 6.

## 5.2 Конструкторський розрахунок теплообмінного апарату

Кількість рядів приймаємо  $N_{\text{HK}}=6$ .

Кількість заходів приймаємо  $n_{\text{zx}} = 20$ .

Кількість труб в поперечному ряду  $Z_{\kappa}=20$ .

Габаритні розміри ТА.

Довжина  $L_{\text{K}}$ =6,3 м.

Висота ТА

$$
h_{\text{tar}} = (Z_{\text{K}} + 1) * S_{1\text{K}}
$$
 (5.69)  

$$
h_{\text{tar}} = (20 + 1) * 0.03 = 0.63 \text{ M}.
$$

Ширина ТА.

$$
B_{\text{tar}} = (N_{\text{HK}} + 1) * S_{2\text{K}}
$$
\n
$$
B_{\text{tar}} = (6 + 1) * 0.025 = 0.175 \text{ M}.
$$
\n(5.70)

5.3 Розрахунок гідравлічного опору теплообмінного апарату

Повний гідравлічний опір за течією фреону 12 в теплообмінному апарату визначається за такою методикою.

Повний гідравлічний опір виражається формулою: [1, 5]

$$
\Delta P = \Delta P_{\text{TPK}} + \Delta P_{\text{yK}} + \Sigma \Delta P_{\text{MK}} \tag{5.71}
$$

де  $\Delta P_{\text{TPK}}$  – гідравлічний опір тертя, Па;

 $\Sigma\Delta P_{\text{MK}}$  – втрати тиску в місцевих опорах, Па;

 $\Delta P_{\text{yK}}$ – втрати напору на прискорення

5.3.1 Розрахунок гідравлічного опору тертя

Колійні втрати тиску на тертя в трубороводах можуть бути визначені за формулою: [1]

$$
\Delta P_{\text{TPKR}} = \xi_{\text{TPK}} * \frac{l_{\kappa} * F}{d_{\text{BHK}}} * \frac{\rho_{f\kappa} W_{f\kappa}^2}{2}
$$
(5.72)

де  $\xi_{\text{TPK}}$  – коефіцієнт гідравлічного опору тертя однофазного потоку, який визначається згідно із законом опору Блазіуса для труб; Re=163600 турбулентний плин, тоді за формулою Блазіуса: [1, 5]

$$
\xi_{\text{TPK}} = \frac{0,316}{Re^{0,25}}
$$

$$
\xi_{\text{TP1K}} = \frac{0,316}{163600^{0,25}} = 0,0157 - \text{ I ділянка}
$$

При Re=11680

$$
\xi_{\text{TP2K}} = \frac{0,316}{11680^{0.25}} = 0,03 - \text{II}
$$
ділянка

При Re=11480

$$
\xi_{\text{TP3K}} = \frac{0,316}{11480^{0.25}} = 0,03 - \text{III}
$$
ділянка

 $l_{\text{k}}$ – довжина каналу,

 $d_{\textsc{bht}}$  – внутрішній діаметр труби,

$$
\rho_{f\kappa} = \frac{1}{\frac{1}{\rho_{\kappa\kappa}}(1 - x_{\kappa}) + (\frac{1}{\rho_{\text{int}}}) \cdot x_{\kappa}}
$$
(5.73)  

$$
\rho_{f\kappa} = \frac{1}{\frac{1}{1253} \cdot (1 - 0.5) + (\frac{1}{52.48}) \cdot 0.5} = 100.74 \frac{\kappa\Gamma}{M^3}.
$$

$$
\Delta P_{\text{TPK1}} = 0.0157 \cdot \frac{6.3 \cdot 13.54}{0.012} \cdot \frac{52.48 \cdot 1.7^2}{2} = 8508.77 - I \text{ ділянка}
$$

$$
\Delta P_{\text{TPK2}} = 0.03 \cdot \frac{6.3 \cdot 132.33}{0.012} \cdot \frac{100.74 \cdot 0.104^2}{2} = 1171.67 - II \text{ ділянка}
$$

$$
\Delta P_{\text{TPK3}} = 0.03 \cdot \frac{6.3 \cdot 47.07}{0.012} \cdot \frac{1263 \cdot 0.07^2}{2} = 2387.02 - III \text{ ділянка}
$$

Повний гідравлічний опір тертя:

$$
\Delta P_{\text{TPK}} = \Delta P_{\text{TPK1}} + \Delta P_{\text{TPK2}} + \Delta P_{\text{TPK3}}
$$
(5.74)  

$$
\Delta P_{\text{TPK}} = 8508,77 + 1171,67 + 2387,02 = 12067,47 \text{~Tla}.
$$

5.3.2 Розрахунок гідравлічного опору при прискоренні потоку

$$
\Delta P_{\text{y1}} = (\rho_{f\kappa} * W_{f\kappa})^2 * \left(\frac{1}{\rho_{\kappa\kappa}} - \frac{1}{\rho_{\text{HK}}}\right) \tag{5.75}
$$
  
\n
$$
\Delta P_{\text{y1}} = (52,48 * 1,7)^2 * \left(\frac{1}{55,28} - \frac{1}{49,33}\right) = -17,4359 \text{ Na.}
$$
  
\n
$$
\Delta P_{\text{y2}} = (1253 * 0,104)^2 * \left(\frac{1}{1258} - \frac{1}{55,28}\right) = -299,07 \text{ Na.}
$$
  
\n
$$
\Delta P_{\text{y3}} = (1263 * 0,07)^2 * \left(\frac{1}{1267} - \frac{1}{1258}\right) = -0,045 \text{ Na.}
$$

Повний гідравлічний опір при прискоренні потоку:

$$
\Delta P_{y} = \Delta P_{y1} + \Delta P_{y2} + \Delta P_{y3}
$$
\n
$$
\Delta P_{y} = -17,4359 - 299,07 - 0,045 = -316,55 \text{ Ta.}
$$
\n(5.76)

5.3.3 Розрахунок місцевого гідравлічного опору

Втрати в каналі рівні.

$$
\Delta P_{\text{ROBK}} = \xi_{\text{ROBK}} * \frac{\rho_{f\kappa} W_{f\kappa}^2}{2} * (n_{\chi_{\text{K}}} - 1) \tag{5.77}
$$

де  $\xi_{\text{robk}}$  - коефіцієнт гідравлічного опору в коліні;

 $n_{\chi_{\text{K}}}$  - кількість трубок по ходу теплоносія

 $W_{f\text{k}}$ - швидкість фреону в трубі

Коефіцієнт гідравлічного опору в коліні дорівнює. [1, 5]

$$
\xi_{\text{ToBK}} = \xi_{\text{aMK}} + \frac{A_{2\kappa}}{Re_{\kappa}} + \xi_{\text{MHK}} \tag{5.78}
$$

 $\xi_{\text{ank}}$ - коефіцієнт втрат;

$$
\xi_{\text{a}_{\text{MK}}} = A_{1\text{k}} * B_{1\text{k}} * C_{1\text{k}}
$$
\n(5.79)

Де

$$
A_{1k} = 0.7 + 0.35 * \frac{\delta_k}{90} \tag{5.80}
$$

 $\delta$  - кут повороту потоку в коліні

 $(\delta > 100^{\circ})$ ;

$$
A_{1k} = 0.7 + 0.35 * \frac{180}{90} = 1.4.
$$

Вид коліна, що з'єднує трубки теплообмінного апарату по ходу фреону, представлений на (рис. 5.5)

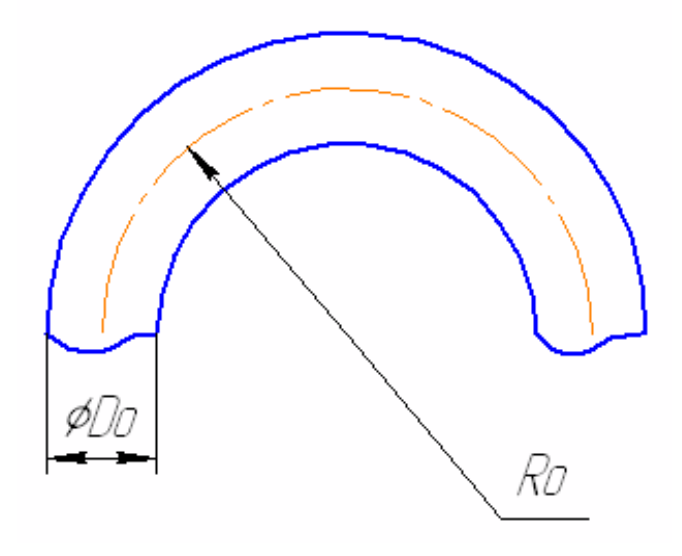

Рисунок 5.5 – Вид коліна

$$
B_{1\kappa} = \frac{0.21}{\sqrt{\frac{R_{0\kappa}}{D_{0\kappa}}}} \text{ and } \frac{R_{0\kappa}}{D_{0\kappa}} \ge 1 \text{ and } B_{1\kappa} = \frac{0.21}{(\frac{R_{0\kappa}}{D_{0\kappa}})^{0.25}} \text{ and } \frac{R_{0\kappa}}{D_{0\kappa}} < 1.
$$

В даному випадку  $\frac{R_{0k}}{R}$  $D_{0K}$  $=\frac{0,015}{0,000}$  $\frac{0,013}{0,008}$  = 1,875 тому [1, 5]

$$
B_{1\kappa} = \frac{0.21}{\sqrt{\frac{R_{0\kappa}}{D_{0\kappa}}}}
$$
(5.81)  

$$
B_{1\kappa} = \frac{0.21}{\sqrt{1.875}} = 0.153.
$$

 $C_{1k} = 1;$ 

 $\Pi$ ідставимо в формулу для  $\,\,\xi_{\text{robk}}$  вираз для  $A_{\textit{I}}$  ,  $B_{\textit{I}}$  ,  $C_{\textit{I}}$  , отримаємо:

$$
\xi_{\text{a}_{\text{MK}}} = 1.4 * 0.153 * 1 = 0.2147.
$$

 $\xi_{\textsc{min}}$  - коефіцієнт втрат на тертя в коліні:

$$
\xi_{\text{MIR}} = 0.0175 * \frac{R_{0\text{K}}}{D_{0\text{K}}} * \delta_{\text{K}} * \lambda \tag{5.82}
$$

де

$$
\lambda = \frac{1}{(1,81 * l g Re_{K} - 1,64)^{2}}
$$

$$
\lambda_{1\text{TK}} = \frac{1}{(1,81 * 5,214 - 1,64)^{2}} = 0,0164 - 1 \text{ ділянка}
$$

$$
\lambda_{2\text{rk}} = \frac{1}{(1,81 * 4,067 - 1,64)^2} = 0,03 - \text{II}
$$
ділянка  

$$
\lambda_{3\text{rk}} = \frac{1}{(1,81 * 4,06 - 1,64)^2} = 0,03 - \text{III}
$$
ділянка

Тоді

$$
\xi_{\text{MIR1}} = 0.0175 * 1.875 * 180 * 0.0164 = 0.0968 - I \text{ ділянка}
$$
\n
$$
\xi_{\text{MIR2}} = 0.0175 * 1.875 * 180 * 0.03 = 0.177 - II \text{ ділянка}
$$
\n
$$
\xi_{\text{MIR2}} = 0.0175 * 1.875 * 180 * 0.03 = 0.177 - III \text{ ділянка}
$$

Тепер можна знайти  $\xi_{\text{ro}}$ :

$$
\xi_{\text{TOBK}} = \xi_{\text{a}_{\text{MK}}} + \frac{A_{2\kappa}}{Re_{\kappa}} + \xi_{\text{MIR}}
$$
  

$$
\xi_{\text{IOBK1}} = 0.2147 + \frac{2}{163600} + 0.0968 = 0.3115 - I \text{ ділянка}
$$
  

$$
\xi_{\text{IOBK2}} = 0.2147 + \frac{2}{11680} + 0.177 = 0.392 - II \text{ ділянка}
$$
  

$$
\xi_{\text{IOBK3}} = 0.2147 + \frac{2}{11480} + 0.177 = 0.392 - III \text{ ділянка}
$$

витрати в коліні дорівнюють:

 $\Delta P_{\text{\tiny{FOBK1}}}} = 0.3115$  \* 52,48 ∗ 1,7 2 2 ∗ (20 − 1) = 448,8 Па − I ділянка  $\Delta P_{\text{повK2}} = 0,392*$ 107,4 ∗ 0,071<sup>2</sup> 2 ∗ (20 − 1) = 2,01 Па − II ділянка  $\Delta P_{\text{повK3}} = 0.392*$  $1263 * 0,07^2$ 2 ∗ (20 − 1) = 2304 Па − III ділянка  $\Delta P_{\text{robk}} = \Delta P_{\text{robk1}} + \Delta P_{\text{robk2}} + \Delta P_{\text{robk3}}$  (5.83)  $\Delta P_{\text{ToBK}} = 448.8 + 2.01 + 2304 = 2755.5$  Па.

Загальна гідравлічний опір каналів

$$
\Delta P = 12067,47 - 316,55 + 2755,5 = 14506,4 \, \text{Ta}.
$$

5.3.4 Розрахунок аеродинамічного опору теплообмінного апарату

Аеродинамічні опору трубчасто-ребристого теплообмінного апарату розраховуються наступним чином:

Еквівалентний діаметр, відповідний живому перерізу для проходу повітря:

$$
d_{\text{eKBK}} = \frac{2*(S_{1\kappa} - d_{\text{HK}}) * (S_{\text{pk}} - \delta_{\text{pk}})}{(S_{1\kappa} - d_{\text{HK}}) + (S_{\text{pk}} - \delta_{\text{pk}})}
$$
(5.84)

$$
d_{\text{ekbk}} = \frac{2 * (30 * 10^{-3} - 14 * 10^{-3}) * (4 * 10^{-3} - 0.3 * 10^{-3})}{(30 * 10^{-3} - 14 * 10^{-3}) + (4 * 10^{-3} - 0.3 * 10^{-3})} = 6.01 * 10^{-3} \text{ M}.
$$

Число Рейнольдса для даного режиму течії повітря:

$$
Re_{\text{aipk}} = \frac{W_{1\kappa} * d_{\text{eKBk}}}{\nu_{1\kappa}}
$$
(5.85)  

$$
Re_{\text{aipk}} = \frac{4 * 6.01 * 10^{-3}}{16.11 * 10^{-6}} = 3.833 * 10^{3}.
$$

Режим течії - перехідний. Відповідно до цього значення для розрахунку величини аеродинамічних опорів скористаємося наступним співвідношенням: [1, 5]

$$
\Delta P_{\text{aipk}} = 1,35 * z_{\kappa} * \left(\frac{h_{\text{pk}}}{d_{\text{HK}}}\right)^{0,45} * \left(\frac{S_{\text{pk}}}{d_{\text{HK}}}\right)^{-0,72} * Re_{\text{aipk}}^{-0,24} * \frac{W_1^2 * \rho_{2\kappa}}{2}
$$
(5.86)  

$$
\Delta P_{\text{aipk}} = 1,35 * 20 * \left(\frac{6.636 \cdot 10^{-3}}{14 * 10^{-3}}\right)^{0,45} * \left(\frac{4 * 10^{-3}}{14 * 10^{-3}}\right)^{-0,72} * (3,833 * 10^3)^{-0,24}
$$
  

$$
* \frac{4^2 * 1,158}{2} = 118,7 \text{ Ta.}
$$

#### 5.4 Розрахунок на міцність

### 5.4.1 Розрахунок на міцність труб під внутрішнім тиском

У розрахунках приймалося, що товщина стінки труби  $\delta_{\kappa} = 0.002$  Розрахунок на міцність зводитися до перевірки цього розміру:

$$
\left[\delta\right] \ge \frac{P_{\kappa * d_{\text{Happ}}}}{2 \cdot \left[\sigma\right]_{\text{H}} \cdot \varphi_{\kappa} - \rho_{\kappa}} + C_{\kappa} \tag{5.87}
$$

$$
\left[\delta\right] \ge \frac{P_{\kappa * d_{\text{Hap}}}}{2 \cdot \left[\sigma\right]_{\text{T}} \cdot \varphi_{\kappa} - P_{\kappa}} + C_{\kappa} \tag{5.88}
$$

де  $[\sigma]_{H}$ - межа міцності, для алюмінію  $[\sigma]_{H} = 137,3$  МПа;

 $[\sigma]_{\text{T}}$  - межа плинності, для алюмінію  $[\sigma]_{\text{T}} = 78.4 \text{ M}$ Па;

 $\pmb{\varphi}_\mathrm{\tiny K}$  - коефіцієнт міцності поздовжнього зварного шва,  $\pmb{\varphi}_\mathrm{\tiny K}=1$ ;

 $C_{\kappa}$  – прибавка на корозію, приймемо  $C_{\kappa} = 0.0008$ ;

 $P_{\rm K} = 101335$  Па.

$$
[\delta] \ge \frac{101335 \times 0,0014}{2 \times 137.3 \times 10^6 \times 1 - 101335} + 0,0008 = 8,05 \times 10^{-4}.
$$
  

$$
[\delta] \ge \frac{101335 \times 0,0014}{2 \times 78.4 \times 10^6 \times 1 - 101335} + 0,0008 = 8,09 \times 10^{-4}.
$$

В обох випадках  $\delta > [\delta]$ , що задовольняє міцності вимогам.

Також в розрахунку на міцність труби під внутрішнім тиском необхідно визначити максимально допустимий тиск:

$$
[P]_{\text{MAKCK}} = \frac{2 * [\sigma]_{\tau} * \varphi_{\kappa} * (\delta_{\kappa} - C_{\kappa})}{d_{\text{BHK}} + (\delta_{\kappa} - C_{\kappa})}
$$
(5.89)  

$$
[P]_{\text{MAKCK}} = \frac{2 * 78.4 * 1 * (1 * 10^{-3} - 0.0008)}{12 * 10^{-3} + (1 * 10^{-3} - 0.0008)} = 10.452 * 10^{6} \text{ Ta.}
$$

Максимальна короткочасне тиск визначається за формулою:

$$
[P]_{\text{Kpark}} = \frac{2 * [\sigma]_{\text{H}} * \varphi_{\text{K}} * (\delta_{\text{K}} - C_{\text{K}})}{d_{\text{BHK}} + (\delta_{\text{K}} - C_{\text{K}})}
$$
(5.90)  

$$
[P]_{\text{Kpark}} = \frac{2 * 137,3 * 1 * (1 * 10^{-3} - 0,0008)}{12 * 10^{-3} + (1 * 10^{-3} - 0,0008)} = 18,305 * 10^6 \text{ Ta.}
$$

Визначаємо запас міцності:

$$
K = \frac{[P]_{\text{kpark}}}{[P]_{\text{MakCK}}} \tag{5.91}
$$

$$
K = \frac{10,452 \times 10^6}{18,305 \times 10^6} = 0,57.
$$

### 5.4.2 Розрахунок на міцність паяного з'єднання

Розрахуємо нахлесточноє паяні з'єднання на міцність, тобто визначимо мінімальну довжину перепуску [l]. Для цього використовуємо співвідношення:

$$
[l]_6 = \frac{[\delta_{\text{pk}}] * S6_{\text{k}}}{[\tau_{\text{cpk}}] * 2 * \pi * R_{\text{k}}}
$$

де  $[\delta_{\text{pk}}]$  - допустиме напруження при розтягуванні для основного матеріалу, тобто для алюмінію,  $[\delta_{\rm pk}] = 70$  МПа.

 $[\tau_{\text{cpk}}]$ - допустиме напруження при зрізі,  $[\tau_{\text{cpk}}] = 110 \text{ M}$ Па.  $S_{\rm 6K}$  – площа шва

$$
S_{6k} = 2 * \pi * R_{k} * l_{k}
$$
 (5.92)

де  $l_{\rm K} = 0.01$  – прийнята довжина перепуску;

$$
S_{6k} = 2 * 3.14 * 0.014 * 0.01 = 0.0008 \text{ m}^2
$$

тоді

$$
[l]_6 = \frac{70 * 10^6 * 0,0008}{110 * 10^6 * 2 * 3,14 * 0,014} = 6,37 * 10^{-3} \text{ m.}
$$
  
\n
$$
S_{\text{MK}} = 2 * 3,14 * 0,012 * 0,01 = 0,00075 \text{ m}^2
$$
  
\n
$$
[l]_6 = \frac{70 * 10^6 * 0,00075}{110 * 10^6 * 2 * 3,14 * 0,012} = 6,33 * 10^{-3} \text{ m.}
$$

Наведене напруга.

Наведене напруга розраховується за формулою:

$$
\sigma_{\text{npk}} = \frac{p * (d_{\text{HK}} - (\delta_{\text{k}} - C_{\text{k}}))}{2 * \varphi_{\text{k}} * (\delta_{\text{k}} - C_{\text{k}})}
$$
(5.93)  

$$
\sigma_{\text{npk}} = \frac{101335 * (14 * 10^{-3} - (1 * 10^{-3} - 0,0008))}{2 * 1 * (1 * 10^{-3} - 0,0008)} = 0,54 \text{ M} \text{ a}.
$$

Розрахунковий тиск. Допустимий робочий тиск:

$$
P_{\rm K} = \frac{2 \cdot \delta_{\rm K} \cdot \varphi_{\rm K} \cdot [\sigma]_{\rm H}}{d_{\rm HK} + \delta_{\rm K}}
$$
(5.94)

$$
P_{\rm K} = \frac{2 * 1 * 10^{-3} * 1 * 137,3}{0,012 + 1 * 10^{-3}} = 21,123
$$
 M\Pia.

## 5.5 Розрахунок маси теплообмінного апарату

Конденсатор складається з алюмінієвих труб і ребр, сталевого корпусу, сполучних колін, тому маса всього конденсатора складається з маси цих елементів:

$$
m_{\rm K} = m_{\rm rpy6K} + m_{\rm cKK} + m_{\rm kopIIK} + m_{\rm pe6K} \tag{5.95}
$$

Маса труб:

$$
m_{\text{TPY6K}} = \rho_{\text{a,nomK}} * \frac{\pi * n_{\text{TPK}} * L_{\text{DK}}}{4} * (d_{\text{HapK}}^2 - d_{\text{BHK}}^2)
$$
 (5.96)

 $\rho_{\text{a,nomk}} = 2700 \frac{\text{kT}}{\text{m}^3}$ .

$$
n_{\text{TPK}} = N_{n\text{K}} * Z_{\text{K}}
$$

$$
n_{\text{TPK}} = 6 * 20 = 120 \text{ mT}.
$$

$$
m_{\text{rpy6k}} = 2700 * \frac{3.14*120*6.3}{4} * (0.014^2 - 0.012^2) = 83.32 \text{ kT}.
$$

Маса сполучних колін:

$$
m_{\text{CKK}} = (\rho_{\text{a,nom}} \ast \frac{\pi}{4} * (d_{\text{Hap}}^2 - d_{\text{BHK}}^2) * R_{0\text{k}} + 2 * l_{\text{k}} *
$$
  
\*(d\_{\text{HapKK}}^2 - d\_{\text{BHKK}}^2)) \* (n\_{\text{ZK}} - 1) (5.97)

Де  $d^2_{\text{\tiny{HapKK}}}$ - зовнішній діамтр з'єднувального коліна в місці припаювання,  $d_{\text{\tiny BHKK}^2}^2$  внутрішній діаметр з'єднувального коліна в місці припаювання,  $l_{\scriptscriptstyle\rm K}$  - довжина паяного шва:

$$
m_{\text{CKK}} = \left(2700 * \frac{3.14}{4} * (0.014^2 - 0.012^2) * 0.015 + 2 * 0.01 **(0.014^2 - 0.012^2)\right) * 19 = 1.513 \text{ Kr}.
$$

 $n_{\rm z\kappa}$ - число ходів

Масу одного ребра знайдемо за формулою (4.71) :

$$
m_{\text{pk}_1} = \pi \cdot \delta_{\text{pk}} \cdot h_{\text{pk}} \cdot (D_{\text{pk}} + h_{\text{pk}}) \cdot \rho_{\text{pk}}
$$
  

$$
m_{\text{p}_1} = 3.14 \cdot 0.0003 \cdot 6.636 \cdot 10^{-3} \cdot (0.027 + 6.636 \cdot 10^{-3}) \cdot 2700
$$
  

$$
= 5.6 \cdot 10^{-4} \text{kr}.
$$

Кількість ребр на одній ділянці труби (6,3м) знайдемо за формулою (4.72)

$$
N_{\rm p} = \frac{L_{\rm pk}^*}{\delta_{\rm pk} + S_{\rm pk}}
$$

$$
N_{\rm p} = \frac{6,3}{0,0003 + 0,004} = 1465 \text{ mT}.
$$

Загальна кількість ребр розрахуємо за формулою (4,73):

$$
\sum N_{\rm p} = N_{\rm p} * n_{\rm zK} * Z_{\rm K}
$$

$$
\sum N_{\rm p} = 1465 * 20 * 20 = 586046
$$
 *ur*

Маса всіх ребр ТА знаходить за формулою (4.74):

$$
\sum m_{\rm p} = m_{\rm p_1} * \sum N_{\rm p}
$$

$$
\sum m_{\rm p} = 5.6 * 10^{-4} * 586046 = 332.72
$$
 **K**

Маса корпусу знаходиться за формулою (4.75):

$$
m_{\text{kopn}} = \left[ \left( \delta_{\text{kopn}} * (h_{\text{тak}} * B_{\text{Trak}} - 2 * n_{\text{pr},\mu}^* * \frac{\pi * d_{\text{H}}^2}{4} * n_{\text{3ax}}^* \right) * \rho_{\text{kopn}} \right] * 2
$$

де  $\delta_{\text{KODIR}} = 2$ мм. – товщина корпусу;

$$
\rho_{\text{Kopnk}} = 7820 \frac{\text{kr}}{\text{m}^3} - \text{ryctn}.
$$

$$
m_{\text{Kopn}} = \left[ \left( 0.002 * (0.63 * 0.525 - 2 * 20 * \frac{3.14 * 0.014^2}{4} * 20 \right) * 7820 \right] * 2 = 6.49 \text{ kT}.
$$

Результуюча маса конденсатора дорівнює:

 $m_{\rm k}$  = 83,32 + 1,513 + 332,72 + 6,49 = 424,043 кг.

#### 6 Спеціальна частина

Вплив забруднення поверхні на інтенсивність теплопередачі

Будь-яке забруднення зовнішніх або внутрішніх поверхонь випарника зменшує його повну теплопровідність і інтенсивність теплопередачі, так як це форма термічної ізоляції. Забруднення - це утворення відкладень, бруду або слизу на тепло-передаючих поверхнях. Забруднення зовнішніх поверхонь випарника при охолодженні повітря зазвичай це пов'язано з пилом, жиром та іншими речовинами. Дані забруднювачі пристають до вологих поверхнях змійовика і утворюють кірку при висиханні випарника, коли він вимкнений. При охолодженні рідини забруднення поверхні труб зазвичай відбувається через слизу, відкладення або корозії. Забруднення труб випарника з боку холодоагенту зазвичай це пов'язано з надмірною кількістю масла.

На коефіцієнт теплопередачі великий вплив має і ступінь забруднення поверхні теплообміну. В табл. 1 показано, як зменшується коефіцієнт теплопередачі після очистки теплообмінних апаратів.

|                   | Коефіцієнт теплопередачі |                |     | $rac{BT}{M^2*K}$<br>після<br>якщо |     |  |  |
|-------------------|--------------------------|----------------|-----|-----------------------------------|-----|--|--|
| Нагріваюча середа | очищення пройшло днів    |                |     |                                   |     |  |  |
|                   | $\mathbf{1}$             | $\overline{2}$ | 3   | $\overline{4}$                    | 5   |  |  |
| Лігроїн           | 249                      | 247            | 213 | 187                               | 166 |  |  |
| Керосин           | 104                      | 93             | 72  | 50                                | 40  |  |  |
| Бензин            | 244                      | 233            | 190 | 165                               | 128 |  |  |

Таблиця 6.1 - Зміна коефіцієнта теплопередачі теплообмінників [7, 8]

Враховуючи забруднення коефіцієнт теплопередачі визначають за формулою: [7, 8]

$$
K = \frac{1}{\frac{1}{\alpha_1} + \frac{\delta}{\lambda} + r_3 + \frac{1}{\alpha_2}}
$$
(6.1)

Для визначення теплового опору забруднень  $r_3$  необхідно знати їх теплопровідність  $\lambda_3$  і товщину шару  $\delta_3$ , так як  $r_3 = \frac{\delta_3}{\lambda_3}$  $\lambda_{3}$ . Зазвичай ні теплопровідність, ні товщина забруднення не буває точно відомі. В табл. 2 приведені коефіцієнти теплового опору, котрими зазвичай користуються при розрахунках, і котрі добре співпадають з даними, отриманими при експлуатації теплообмінної апаратури.

Після розрахунку тепло передаючої поверхні визначають число теплообмінників обраного типу, необхідного для регенерації тепла даного потоку.

# Таблиця 6.2 - Орієнтовні значення теплового опору забруднень при різній чистоті теплообмінних середовищ [7, 8]

(T – температура охолоджуваного потоку, ºС; t – температура охолоджуючої води °C;  $\acute{\omega}$  – швидкість води,  $\frac{M}{c}$ )

|                         | $M^2 * K$<br>$r_3$ ,<br>$B_T$ |                      |                          |                        |  |  |
|-------------------------|-------------------------------|----------------------|--------------------------|------------------------|--|--|
| Вода                    | $T < 115$ , t < 52            |                      | $115 < T < 200$ , t > 52 |                        |  |  |
|                         | $\dot{\omega} < 0.9$          | $\dot{\omega} > 0.9$ | $\dot{\omega} < 0.9$     | $\acute{\omega}$ > 0,9 |  |  |
| Морська                 | 0,0001                        | 0,0001               | 0,0002                   | 0,0002                 |  |  |
| Оборотна                |                               |                      |                          |                        |  |  |
| Підготовлена            | 0,0002                        | 0,0002               | 0,0004                   | 0,0004                 |  |  |
| Непідготовлена          | 0,0005                        | 0,0005               | 0,0009                   | 0,0007                 |  |  |
| Річна                   |                               |                      |                          |                        |  |  |
| Чиста                   | 0,0004                        | 0,0002               | 0,0005                   | 0,0004                 |  |  |
| Середньої забрудненості | 0,0005                        | 0,0004               | 0,0007                   |                        |  |  |
| Сильно забруднена       | 0,0014                        | 0,0010               | 0,0017                   |                        |  |  |
| Жорстка                 | 0,0005                        | 0,0005               | 0,0009                   |                        |  |  |
| Дистильована            | 0,0001                        | 0,0001               | 0,0001                   |                        |  |  |
| Для котлів              | 0,0002                        | 0,0002               | 0,0002                   |                        |  |  |

Якщо дані, що характеризують забруднення поверхні теплообмінника, відсутні, то вважається, що коефіцієнти, що враховують вплив цього фактора, можуть бути обрані довільно. Відомості про вплив шару

забруднення на поверхні і про термічному опорі відкладень однорідних шарів різних речовин стосовно до розрахунків промислових теплообмінних апаратів наводяться в довідниках. Вплив шару забруднення представляють зазвичай у вигляді величини, зворотної коефіцієнту теплопровідності. Якщо коефіцієнт теплопровідності  $\lambda_{\text{OTJ}}$  і товщина шару забруднення  $\delta_{\text{OTJ}}$  на поверхні відомі, то величину  $\frac{\lambda_{\text{or}n}}{s}$  $\delta_{\rm ora}$ звану коефіцієнтом термічної провідності забруднення, можна висловити так: [7, 8]

$$
\frac{\lambda_{\text{OTJ}}}{\delta_{\text{OTJ}}} = \frac{1}{R_{\text{OTJ}}} \tag{6.2}
$$

Якщо забруднення відкладається на внутрішній поверхні труби, то коефіцієт повинен бути приведений до зовнішньої поверхні множенням його на відносини внутрішнього діаметра труби до зовнішнього. Щоб зменшити невизначеність, пов'язану з урахуванням впливу забруднень, слід мати на увазі, що: 1) багато рідини взагалі не забруднюють поверхонь; 2) швидкість відкладення шару забруднення зменшується зі збільшенням швидкості рідини (ступінь забруднення поверхні часто зменшується до нехтує малою величини за умови, що швидкість рідини більше 3 м / сек); 3) відкладення на поверхні шару забруднення найбільш характерно для випарної апаратури, так як у міру випаровування рідини нелеткі речовини відкладаються на стінках труб.
В даному розділі розраховую собівартість і ціну повітряних систем термостатування. Які входять до складу наземних комплексів і стартового обладнання.

Собівартість - це вартісна оцінка використовуваних в процесі виробництва продукції (робіт, послуг) природних ресурсів, сировини, матеріалів, палива, енергії, основних фондів, трудових ресурсів та інших витрат на її виробництво і реалізацію.

Види собівартості:

 Технологічна - визначається витратами на сировину і матеріали, комплектуючі, зменшення або збільшення витрат, з / п робітникам, податки і відрахування від з / п, а також витрати на обладнання;

 Цехова - представлена витратами всіх цехів і інших виробничих структур, які безпосередньо брали участь в процесі виготовлення певного набору товарів і послуг;

 Виробнича собівартість - визначається шляхом додавання загальнозаводських і цільових витрат до цехової собівартості;

 Повна собівартість - включає витрати організації не тільки на випуск продукції і організацію виробничого процесу, а й на її реалізацію, тобто постачання на ринок кінцевих товарів і послуг.

Ціна - кількість грошей, в обмін на які продавець готовий передати (продати) одиницю товару. По суті, ціна є коефіцієнтом обміну конкретного товару на гроші.

Виділяють наступні ціноутворюючі чинники:

- Витрати;

- Цінність товару (послуги);

- Попит і його еластичність;

- Конкуренція;

- Державний вплив.

## 7.1 Калькуляція собівартості і ціни повітря охолоджувача

Розрахунок проводиться по перерахованим вище статтями калькуляції. Вартість основних матеріалів, покупних виробів і напівфабрикатів, з яких виготовлено холодильна установка.

Таблиця 7.1 - Вартість основних матеріалів

| Найменування          | Матеріал                  | Кількість         | Ціна             | Вартість |
|-----------------------|---------------------------|-------------------|------------------|----------|
|                       |                           |                   |                  | грн.     |
| Труба                 | $JO70-1$                  | 157 <sub>M</sub>  | $45$ грн./м      | 7065     |
| Коліно                | $JO70-1$                  | 17 <sub>MIT</sub> | 35грн./шт.       | 595      |
| Ребра                 | ЛО $70-1$                 | 68087шт.          | $0,07$ грн./ шт. | 4767     |
| Корпус                | Сталь<br><b>09Х17Н3СЛ</b> |                   | 5700             | 5700     |
| Сполучні<br>матеріали |                           |                   |                  | 206      |
| Разом                 |                           |                   |                  | 23100    |

Основна заробітна плата основних робітників розраховується за формулою:

$$
O3\Pi = T \cdot e \cdot (1 + \kappa/100), \tag{7.1}
$$

де Т - трудомісткість. При монтажі обладнання задіються 2 робочих протягом 3 робочого дня - 32 нормо-годин.

е - середня годинна ставка на відрядні або почасові роботи з виготовлення виробу, 30грн,

к – коефіцієнт, що залежить від умов праці робітника, *к =20 %.*

$$
O3\Pi = 32 \cdot (30 \cdot 1.5) \cdot (1 + 20/100) = 1728 \text{ rph.}
$$

Додаткова заробітна плата основних робітників:

$$
\text{J3}\Pi = \text{O3}\Pi \cdot (\text{k}/100) \tag{7.2}
$$

де к - коефіцієнт, що враховує часові, денні, місячні доплати, приймаємо  $k = 25\%$ .

 $\overline{A}3\Pi = 1728 \cdot (25/100) = 432$  грн.

Відрахування ЄСВ на соціальні заходи:

$$
ECB = (O3\Pi + \text{A}3\Pi) \cdot \text{Hecs}/100, \tag{7.3}
$$

де Несв - норматив обов'язкових відрахувань на соціальні заходи, Hec $B = 22\%$ ,

$$
OCM = (1728 + 432) \cdot 22/100 = 475.2 \text{ rph.}
$$

Витрати на підготовку і освоєння виробництва нових видів виробів:

- на утримання та експлуатацію обладнання;

- внутрішньозаводське переміщення вантажів;

- обслуговування виробництва;

- контроль виробництва.

В роботі приймаємо 68% від суми прямих витрат на виріб:

 $PO\Pi = (PM + O3\Pi P) \times HO\Pi / 100;$ 

 $POII=5870 \cdot (68/100) = 3991.6$  грн.

Змінні загальновиробничі витрати пров, що припадають на один виріб включають в себе наступні елементи:

- витрати на допоміжні матеріали;

- витрати на силову енергію;

- внутрішньозаводське переміщення вантажів;

- обслуговування виробничого процесу і контроль за ним;

- оплату праці працівників, зайнятих на цих роботах;

- відрахування ЄСВ з заробітної плати цих категорій працівників;

- інші витрати, пов'язані з обслуговуванням і контролем виробничого процесу.

При укрупнених розрахунках розраховується у відсотках від заробітної плати виробничих робітників (збирачів):

 $\Pi$ ер = ОЗ $\Pi$ Р х Нпер / 100;

де Нпер - норматив змінних загальновиробничих витрат (50-80%).

Постійні витрати:

Сюди входять витрати на утримання будівель, споруд та інвентарю загальновиробничого призначення:

- амортизація будівель, споруд, обладнанням;

- керівництво виробництвом;

- зміст будівель та інвентарю;

- витрати на ремонт основних засобів;

- інші витрати.

Приймаються в процентному відношенні від ОЗП - 115%

 $\text{IOCT} = \text{O3II} \cdot \text{H} \cdot \text{nocr} / 100$  (7.4)

$$
TIOCT = 1728.115/100 = 1987.2
$$
 rph.

Виробнича собівартість становить суму всіх статей і дорівнює:

$$
\Pi C = OM + O3\Pi + J3\Pi + OCM + PO\Pi + OP \tag{7.5}
$$

$$
\text{IIC } 23100 + 1728 + 432 + 475, 2 + 3991, 6 + 1987, 2 = 31714 \text{ rph.}
$$

Адміністративні витрати:

Сюди входять витрати на утримання будівель, споруд та інвентарю загальнозаводського призначення:

$$
AP = O3\Pi \cdot \text{Hap}/100\tag{7.6}
$$

Приймаються в процентному відношенні від ОЗП - 50%

$$
AP = 1728.50/100 = 864
$$
 rph.

Витрати на збут:

Витрати на збут складають 3% від виробничої собівартості:

$$
PC = \Pi C \cdot \text{Hpc}/100\tag{7.7}
$$

$$
PC = 31714 \cdot 3/100 = 951{,}42
$$
 rph.

Сума всіх статей і буде повною собівартістю вироби. Результати розрахунку занесемо в таблицю 10.2. Статті калькуляції повної собівартості:

Повна собівартість виробу:

$$
\Pi \text{CH} = \Pi \text{C} + \text{AP} + \text{PC} \tag{7.8}
$$
  
 
$$
\Pi \text{CH} = 31714 + 864 + 951,42 = 33529,42 \text{ rph.}
$$

Прибуток від повної собівартості (18%):

$$
\Pi = \Pi \mathbf{C} H \cdot 18/100 \tag{7.9}
$$

$$
\Pi = 33529,42 \cdot 18/100 = 6035,29 \text{ rph.}
$$

Оптова ціна теплообмінника:

$$
O\Pi T = \Pi + \Pi C H \tag{7.10}
$$

$$
OUT = 6035,29 + 33529,42 = 39564,71
$$
 rph.

ПДВ берем 20 % від оптової ціни:

$$
\Pi \underline{\mu} C = O \underline{\mu} T \cdot H_{\Pi \underline{\mu} B} / 100 \tag{7.11}
$$

$$
\Pi \Pi B = 39564, 71 \cdot 20/100 = 7912, 94 \text{ rph.}
$$

Ціна з урахуванням ПДВ:

$$
H = OI(T + \Pi)H
$$
\n<sup>(7.12)</sup>

$$
II = 7912,94 + 39564,71 = 47477,65
$$
 rph.

Таблиця 7.2 - Статті калькуляції повної собівартості

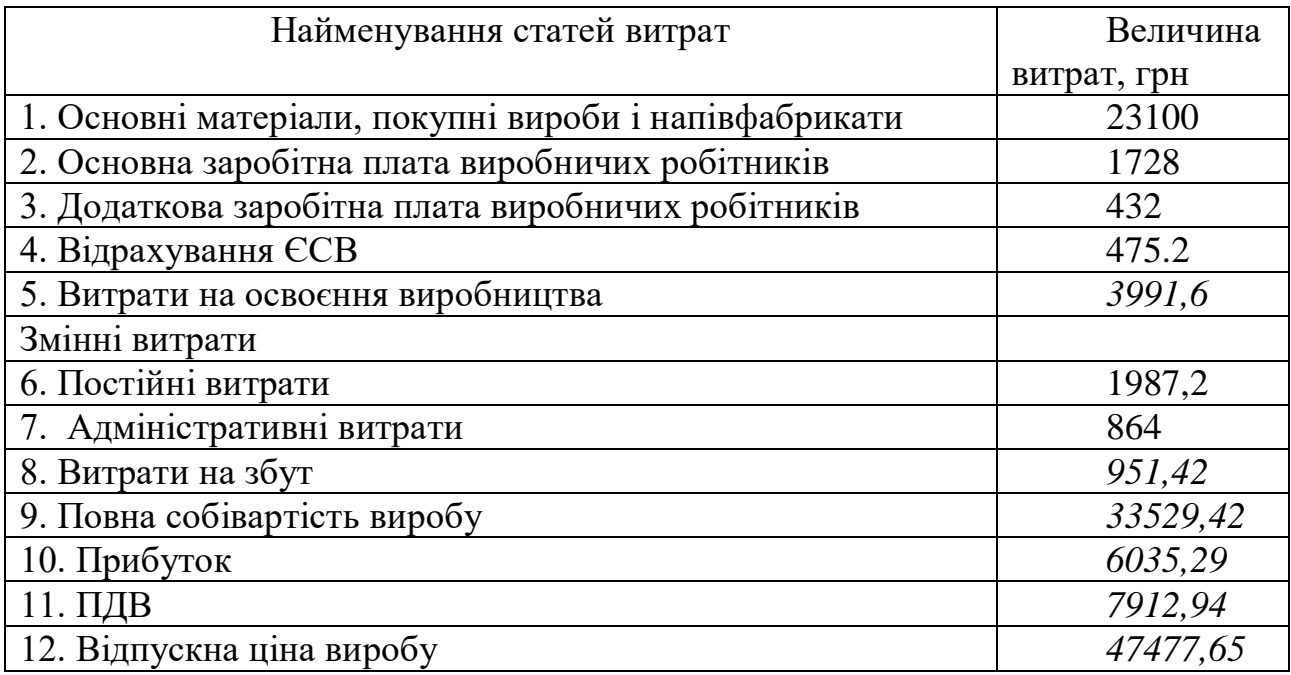

7.2 Калькуляція собівартості і ціни конденсатора

Розрахунок проводиться за проведеним вище розрахунком за статтями калькуляції.

Вартість основних матеріалів, покупних виробів і напівфабрикатів, з яких виготовлено холодильна установка.

| Найменування | Матеріал         | Кількість      | Ціна     | Вартість |
|--------------|------------------|----------------|----------|----------|
|              |                  |                | грн./шт. | грн.     |
| Труба        | Алюміній А5      | 120            | 50       | 6000     |
| Ребра        | Алюміній         | 586046         | 0,01     | 5860     |
|              | АД1              |                |          |          |
| Колектор     | Алюміній А5      | $\overline{2}$ | 70       | 140      |
| Корпус       | Сталь            |                | 3500     | 2035     |
|              | <b>09Х17Н3СЛ</b> |                |          |          |
| Разом        |                  |                |          | 14035    |
|              |                  |                |          |          |

Таблиця 7.3 - Вартість основних матеріалів

Основна заробітна плата основних робітників:

## ОЗП=Т·СЧС,

де Т - трудомісткість відрядних або почасових робіт на виготовлення вироби, нормою. При монтажі обладнання здійснюється 3 робочих протягом 2 робочих днів -48 нормо-годин. СЧС - середня часова ставка на відрядні або почасові роботи по виготовленню виробу, 25 грн/нормо-год.

$$
OS\Pi = 48.25 = 1200
$$
rph.

Додаткова заробітна плата основних робітників:

$$
\text{J3} \Pi = O \text{3} \Pi \cdot (\kappa/100),
$$

де к -коефіцієнт, що враховує часові, денні, місячні доплати, приймаємо  $k = 50\%$ .

ДЗП=1200 $\cdot$ (50/100)=600 грн.

Відрахування ЕСВ.

Відрахування ЕСВ складають – 22%.

ОСС= $(O3\Pi + J3\Pi) \cdot H/100$ ,

де Н - норматив обов'язкових відрахувань ЕВС,

 $H = 22\%$ .

OCC=(1200+600) 
$$
\cdot
$$
22/100=396 rpm.

Витрати на утримання та експлуатацію обладнання:

РСЭО =ОЗП $\cdot$ 60/100,

Експлуатація холодильної установки вимагає її обслуговування проведення регламентних робіт, огляд і очищення випарних апарату і т.д.

Приймаємо в процентному відношенні від ОЗП - 60%

РСЭО = 1200 $\cdot$ 60/100=720 грн.

Цехові витрати.

Цехові витрати складаються з витрат на адміністративно-керуючий персонал цеху, відрахування на ремонт будівлі цеху, інвентарю, амортизацію будівель, на заходи з охорони праці та ін. ЦР=ОЗП  $\cdot 65/100$ .

Приймаємо в процентному відношенні від ОЗП - 65%

 $HP = 1200.65/100=780$  грн.

Знос інструментів і пристосувань:

ВИИ=(ОМ+ОЗП) · 5/100.

Включає в себе обслуговування і ремонт контрольно-вимірювальної апаратури і стендів, витрати на випробування установки. визначається в процентному відношенні (5%) від суми прямих витрат на виріб:

ВИИ=(14035+1200)  $\cdot$  5/100= 761,75грн.

Витрати на освоєння виробництва нових видів вироби

Витрати на підготовку і освоєння випуску продукції,

не призначені для серійного або масового виробництва, витрати,

пов'язані з наладкою обладнання:

 $PO\Pi = (OM+O3\Pi) \cdot 45/100$ ,

Визначаються у відсотковому відношенні від суми прямих витрат на виріб - 45%.

РОП=(14035+1200)  $\cdot$  45/100= 6855,75 грн.

Цехова собівартість становить суму всіх статей і дорівнює:

$$
IIC = O3\Pi + J3\Pi + OCC + PC3O + IIP + BMM + PO\Pi,
$$

ЦС=1200+600+396+720+780+761,75+6855,75=11313,5 грн.

Адміністративні витрати. Сюди входять витрати на утримання будівель, споруд та інвентарю загальнозаводського призначення:

 $AP = O3\Pi \cdot 80/100$ 

Приймаються в процентному відношенні від ОЗП - 80%

 $AP=1200.80/100=960$  грн.,

Витрати на збут.

Витрати на збут складають 7% від цехової собівартості:

```
BP = \text{HC} \cdot 7/100
```
ВР=11313,5 ·7/100=791,94 грн.

Сума всіх статей і буде повною собівартістю вироби. Результати розрахунку занесемо в таблицю 7.3 Статті калькуляції повної собівартості.

Повна собівартість виробу:

ПС = ОМ+ОЗП+ДЗП+ ОСС+ РСЭО+ЦР++ВИИ+ РОП+ АР+ ВР;

 $\text{TIC} = 14035 + 1200 + 600 + 396 + 720 + 780 + 761.75 + 6855.75 + 960 + 791.94 =$ 27100,44 грн.

Прибуток від повної собівартості (15%):

 $\Pi = \Pi C \cdot 15/100$ ;

 $\Pi = 27100,44 \cdot 15/100 = 4065,06$ грн.

Оптова ціна теплообмінника:

 $O<sub>UT</sub> = <sub>II</sub> + <sub>HC</sub> (2.13)$ 

ОЦТ=4065,06+27100,44 = 31185,5 грн.

НДС берем 20 % от оптової ціни:

НДС = ОЦТ $\cdot$ 20/100 (2.14)

НДС = 31185,5  $\cdot$ 20/100 = 6237,1 грн.

Ціна з урахуванням НДС:

 $UT(2.15)$ Ц =6237,1+31185,5 = 37422,6 грн.

| Найменування статей витрат                            | Величин       |
|-------------------------------------------------------|---------------|
|                                                       | а затрат, грн |
| 1. Основні матеріали, покупні вироби і напівфабрикати | 11515         |
| 2. Основна заробітна плата виробничих робітників      | 1200          |
| 3. Додаткова заробітна плата виробничих робітників    | 600           |
| 4. Відрахування ЕСВ                                   | 396           |
| 5. Витрати на утримання і експлуатацію устаткування   | 720           |
| 6. Цехові витрати                                     | 780           |
| 7. Знос інструментів і пристосувань                   | 761,75        |
| 8. Витрати на освоєння виробництва нових видів вироби | 6855,75       |
| 9. Адміністративні витрати                            | 960           |
| 10. Витрати на збут                                   | 791,94        |
| 11. Повна собівартість виробу                         | 27100,44      |
| 12. Оптова ціна                                       | 31185,5       |
| 13. НДС                                               | 6237,1        |
| 14. Відпускна ціна виробу                             | 37422,6       |

Таблиця 7.4 - Статті калькуляції повної собівартості

У випускний роботі магістра були розраховані параметри системи термостатування, спроектований трубчасто-ребристий теплообмінний апарат, призначений для охолодження повітря за допомогою води. В результаті теплового розрахунку було отримано сумарний знімання, якій становлять 37,463 кВт. Сумарна площа теплообмінної поверхні склала 258,646 м2. В результаті розрахунку була отримана маса апарату, яка склала 395,74кг., А також спроектовано конденсатор холодильної машини, котра охолоджує воду для повітроохолоджувача. В результаті теплового розрахунку було отримано сумарний знімання, якій становлять 43,29979 кВт. Сумарна площа теплообмінної поверхні склала 192,96 м<sup>2</sup>. В результаті розрахунку була отримана маса апарату, яка склала 424,043 кг.

В спеціальній частині виконано аналіз випадання вологи та забруднення поверхні на інтенсивність теплопередачі. Визначено, що забруднення поверхні суттєво зменшує інтенсивність теплопередачі більш ніж на 50%, відповідно збільшує термічний опір. Це необхідно враховувати від час аналізу енергетичної ефективності устаткування, та при розробці заходів з енергозбереження.

Розрахована відпускна ціна повітроохолоджувача 47477,65 яка складається з основних матеріалів, основної та додаткової заробітної плати, та інших статей калькуляції, та відпускну ціну конденсатору 37422,6. Можна зробити висновок, що поставлене завдання виконано.

## СПИСОК ЛІТЕРАТУРИ

1. Справочник по теплогидравлическим расчетам/В.П. Бобков//энергоатомиздат, 1990.-38 с.

2. Курченко, В.С. Методическое пособие по кондиционированию воздуха/ В.С.Курченко//К.: Фактор, 2010. – 34 с.

3. Баркалов,Б.В. Кондиционирование воздуха в бытових и промышленных, общественных и жилых зданиях/ Бараков Б.В. // М. Стройиздат, 1971. – 273с.

4. Петухов,И.И. Холодильная техника и кондиционеры, учебное пособие/И.И. Петухов, Т.П.Михайленко // ХАИ, 2008. – 49с.

5. Идельчик, И.Е. Справочник по гидравлическим сопротивлениям/ И.Е. Идельчик // М.: Машиностроение, 1992. – 672 с.

6. Авчухов В.В. Задачник по процессам массообмена / В.В. Авчухов // М.: Энергоатомиздат, 1986. – 144 с.

7. Исаченко, В.П. Теплопередача / В.П. Исаченко// М.: Энергия, 1977. – 483с.

8. Михеев, М. А. Основы теплопередачи /М.А. Михеев, И.М. Михеева // М.: Энергия, 1977. – 342 с.

9. Frank P. Incropera at al. Introduction to heat transfer.

10. Свердлов, Г.З. Курсовое и дипломное проектирование холодильных усиановок и установок кондиционирования воздуха / Г.З. Свердлов, Б.К. Янвель. – М.: Пищевая промышленность, 1972. – 382 с.

11. Теплообменные аппараты: учебное пособие / Б.Е. Байгалиев, А.В. Щелчков, А.Б. Яковлев, П.Ю. Гортышов. – Казань: Изд-во Казан. гос. техн. ун-та, 2012. –180 с.

12. Баркалов, Б.В. Кондиционирование воздуха в промышленных, общественных и жилых зданиях / Б.В. Баркалов, Е.Е. Карпис. – М.: Издательство литературы по строительству, 1971. – 270 с.

13. Бараненко, А.В. Холодильные машины / А.В. Бараненко, Н.Н. Бухарив. – М.: Политехника, 1997. – 992 с.

14. Варгафтик, Н.Б. Справочник по теплофизическим свойствам газов и жидкостей / Н.Б. Варгафтик – М.: Наука 1969. – 440 с.